# C# Tutorial

C# is a simple, modern, general-purpose, object-oriented programming language developed by Microsoft within its .NET initiative led by Anders Hejlsberg. This tutorial will teach you basic C# programming and will also take you through various advanced concepts related to C# programming language.

# Audience

This tutorial has been prepared for the beginners to help them understand basic C# programming.

# **Prerequisites**

C# programming is very much based on C and C++ programming languages, so if you have a basic understanding of  $C$  or  $C++$  programming, then it will be fun to learn C#.

# C# - Overview

C# is a modern, general-purpose, object-oriented programming language developed by Microsoft and approved by European Computer Manufacturers Association (ECMA) and International Standards Organization (ISO).

C# was developed by Anders Hejlsberg and his team during the development of .Net Framework.

C# is designed for Common Language Infrastructure (CLI), which consists of the executable code and runtime environment that allows use of various highlevel languages on different computer platforms and architectures.

The following reasons make C# a widely used professional language −

- It is a modern, general-purpose programming language
- It is object oriented.
- It is component oriented.
- It is easy to learn.
- It is a structured language.
- It produces efficient programs.
- It can be compiled on a variety of computer platforms.
- It is a part of .Net Framework.

### **Strong Programming Features of C#**

Although C# constructs closely follow traditional high-level languages, C and C++ and being an object-oriented programming language. It has strong resemblance with Java, it has numerous strong programming features that make it endearing to a number of programmers worldwide.

Following is the list of few important features of  $C# -$ 

- Boolean Conditions
- Automatic Garbage Collection
- Standard Library
- Assembly Versioning
- Properties and Events
- Delegates and Events Management
- Easy-to-use Generics
- Indexers
- Conditional Compilation
- Simple Multithreading
- LINQ and Lambda Expressions
- Integration with Windows

# C# - Environment

In this chapter, we will discuss the tools required for creating C# programming. We have already mentioned that C# is part of .Net framework and is used for writing .Net applications. Therefore, before discussing the available tools for running a  $C#$  program, let us understand how  $C#$  relates to the .Net framework.

### **The .Net Framework**

The .Net framework is a revolutionary platform that helps you to write the following types of applications −

- Windows applications
- Web applications
- Web services

The .Net framework applications are multi-platform applications. The framework has been designed in such a way that it can be used from any of the following languages: C#, C++, Visual Basic, Jscript, COBOL, etc. All these languages can access the framework as well as communicate with each other.

The .Net framework consists of an enormous library of codes used by the client languages such as C#. Following are some of the components of the .Net framework −

- Common Language Runtime (CLR)
- The .Net Framework Class Library
- Common Language Specification
- Common Type System
- Metadata and Assemblies
- Windows Forms
- ASP.Net and ASP.Net AJAX
- ADO.Net
- Windows Workflow Foundation (WF)
- Windows Presentation Foundation
- Windows Communication Foundation (WCF)
- LINQ

For the jobs each of these components perform, please see [ASP.Net -](https://www.tutorialspoint.com/asp.net/asp.net_introduction.htm) [Introduction,](https://www.tutorialspoint.com/asp.net/asp.net_introduction.htm) and for details of each component, please consult Microsoft's documentation.

### **Integrated Development Environment (IDE) for C#**

Microsoft provides the following development tools for C# programming −

- Visual Studio 2010 (VS)
- Visual C# 2010 Express (VCE)
- Visual Web Developer

The last two are freely available from Microsoft official website. Using these tools, you can write all kinds of C# programs from simple command-line applications to more complex applications. You can also write C# source code files using a basic text editor, like Notepad, and compile the code into assemblies using the command-line compiler, which is again a part of the .NET Framework.

Visual C# Express and Visual Web Developer Express edition are trimmed down versions of Visual Studio and has the same appearance. They retain most features of Visual Studio. In this tutorial, we have used Visual C# 2010 Express.

You can download it from [Microsoft Visual Studio.](https://www.microsoft.com/visualstudio/eng/downloads) It gets installed automatically on your machine.

Note: You need an active internet connection for installing the express edition.

### **Writing C# Programs on Linux or Mac OS**

Although the.NET Framework runs on the Windows operating system, there are some alternative versions that work on other operating systems. **Mono** is an open-source version of the .NET Framework which includes a C# compiler and runs on several operating systems, including various flavors of Linux and Mac OS. Kindly check [Go Mono.](http://www.go-mono.com/mono-downloads/download.html)

The stated purpose of Mono is not only to be able to run Microsoft .NET applications cross-platform, but also to bring better development tools for Linux developers. Mono can be run on many operating systems including Android, BSD, iOS, Linux, OS X, Windows, Solaris, and UNIX.

# C# - Program Structure

Before we study basic building blocks of the C# programming language, let us look at a bare minimum C# program structure so that we can take it as a reference in upcoming chapters.

### **Creating Hello World Program**

A C# program consists of the following parts −

- Namespace declaration
- $\bullet$  A class
- Class methods
- Class attributes
- A Main method
- Statements and Expressions
- Comments

Let us look at a simple code that prints the words "Hello World" −

```
using System;
namespace HelloWorldApplication {
    class HelloWorld {
       static void Main(string[] args) {
          /* my first program in C# */
          Console.WriteLine("Hello World");
          Console.ReadKey();
       }
    }
}
```
When this code is compiled and executed, it produces the following result −

Hello World

Let us look at the various parts of the given program −

- The first line of the program **using System;** the **using** keyword is used to include the **System** namespace in the program. A program generally has multiple **using** statements.
- The next line has the **namespace** declaration. A **namespace** is a collection of classes. The *HelloWorldApplicationF* namespace contains the class *HelloWorld*.
- The next line has a **class** declaration, the class *HelloWorld* contains the data and method definitions that your program uses. Classes generally contain multiple methods. Methods define the behavior of the class. However, the *HelloWorld* class has only one method **Main**.
- The next line defines the **Main** method, which is the **entry point** for all C# programs. The **Main** method states what the class does when executed.
- The next line /\*...\*/ is ignored by the compiler and it is put to add**comments** in the program.
- The Main method specifies its behavior with the statement **Console.WriteLine("Hello World");**

*WriteLine* is a method of the *Console* class defined in the *System*namespace. This statement causes the message "Hello, World!" to be displayed on the screen.

 The last line **Console.ReadKey();** is for the VS.NET Users. This makes the program wait for a key press and it prevents the screen from running and closing quickly when the program is launched from Visual Studio .NET.

It is worth to note the following points −

- $\bullet$  C# is case sensitive.
- All statements and expression must end with a semicolon (;).
- The program execution starts at the Main method.
- Unlike Java, program file name could be different from the class name.

### **Compiling and Executing the Program**

If you are using Visual Studio.Net for compiling and executing C# programs, take the following steps −

- Start Visual Studio.
- On the menu bar, choose File -> New -> Project.
- Choose Visual C# from templates, and then choose Windows.
- Choose Console Application.
- Specify a name for your project and click OK button.
- This creates a new project in Solution Explorer.
- Write code in the Code Editor.
- Click the Run button or press F5 key to execute the project. A Command Prompt window appears that contains the line Hello World.

You can compile a C# program by using the command-line instead of the Visual Studio IDE −

- Open a text editor and add the above-mentioned code.
- Save the file as **helloworld.cs**
- Open the command prompt tool and go to the directory where you saved the file.
- Type **csc helloworld.cs** and press enter to compile your code.
- If there are no errors in your code, the command prompt takes you to the next line and generates **helloworld.exe** executable file.
- Type **helloworld** to execute your program.
- You can see the output Hello World printed on the screen.

# C# - Basic Syntax

C# is an object-oriented programming language. In Object-Oriented Programming methodology, a program consists of various objects that interact with each other by means of actions. The actions that an object may take are called methods. Objects of the same kind are said to have the same type or, are said to be in the same class.

For example, let us consider a Rectangle object. It has attributes such as length and width. Depending upon the design, it may need ways for accepting the values of these attributes, calculating the area, and displaying details.

Let us look at implementation of a Rectangle class and discuss  $C#$  basic syntax −

```
using System;
namespace RectangleApplication {
    class Rectangle {
       // member variables
       double length;
       double width;
       public void Acceptdetails() {
         length = 4.5;width = 3.5;
       }
       public double GetArea() {
          return length * width;
       }
       public void Display() {
          Console.WriteLine("Length: {0}", length);
          Console.WriteLine("Width: {0}", width);
          Console.WriteLine("Area: {0}", GetArea());
       }
    }
    class ExecuteRectangle {
       static void Main(string[] args) {
         Rectangle r = new Rectangle();
          r.Acceptdetails();
          r.Display();
          Console.ReadLine();
       }
   }
}
```
When the above code is compiled and executed, it produces the following result −

```
Length: 4.5
Width: 3.5
Area: 15.75
```
### **The** *using* **Keyword**

The first statement in any  $C#$  program is

```
using System;
```
The **using** keyword is used for including the namespaces in the program. A program can include multiple using statements.

### **The** *class* **Keyword**

The **class** keyword is used for declaring a class.

### **Comments in C#**

Comments are used for explaining code. Compilers ignore the comment entries. The multiline comments in  $C#$  programs start with  $/*$  and terminates with the characters \*/ as shown below −

```
/* This program demonstrates
The basic syntax of C# programming 
Language */
```
Single-line comments are indicated by the '//' symbol. For example,

}//end class Rectangle

### **Member Variables**

Variables are attributes or data members of a class, used for storing data. In the preceding program, the *Rectangle* class has two member variables named *length* and *width*.

### **Member Functions**

Functions are set of statements that perform a specific task. The member functions of a class are declared within the class. Our sample class Rectangle contains three member functions: *AcceptDetails*, *GetArea* and *Display*.

### **Instantiating a Class**

In the preceding program, the class *ExecuteRectangle* contains the *Main()*method and instantiates the *Rectangle* class.

# **Identifiers**

An identifier is a name used to identify a class, variable, function, or any other user-defined item. The basic rules for naming classes in C# are as follows −

- A name must begin with a letter that could be followed by a sequence of letters, digits (0 - 9) or underscore. The first character in an identifier cannot be a digit.
- It must not contain any embedded space or symbol such as? + !  $@$  # %  $\wedge$  &  $*$ ( )  $[$   $]$   $\{$   $\}$   $\ldots$   $\cdot$  "  $'$  / and  $\backslash$ . However, an underscore (  $\Box$  ) can be used.
- $\bullet$  It should not be a  $C#$  keyword.

## **C# Keywords**

Keywords are reserved words predefined to the C# compiler. These keywords cannot be used as identifiers. However, if you want to use these keywords as identifiers, you may prefix the keyword with the @ character.

In C#, some identifiers have special meaning in context of code, such as get and set are called contextual keywords.

The following table lists the reserved keywords and contextual keywords in  $C# -$ 

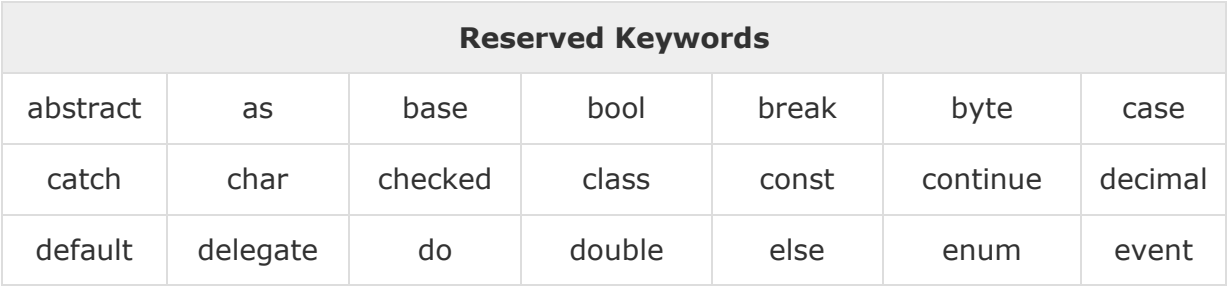

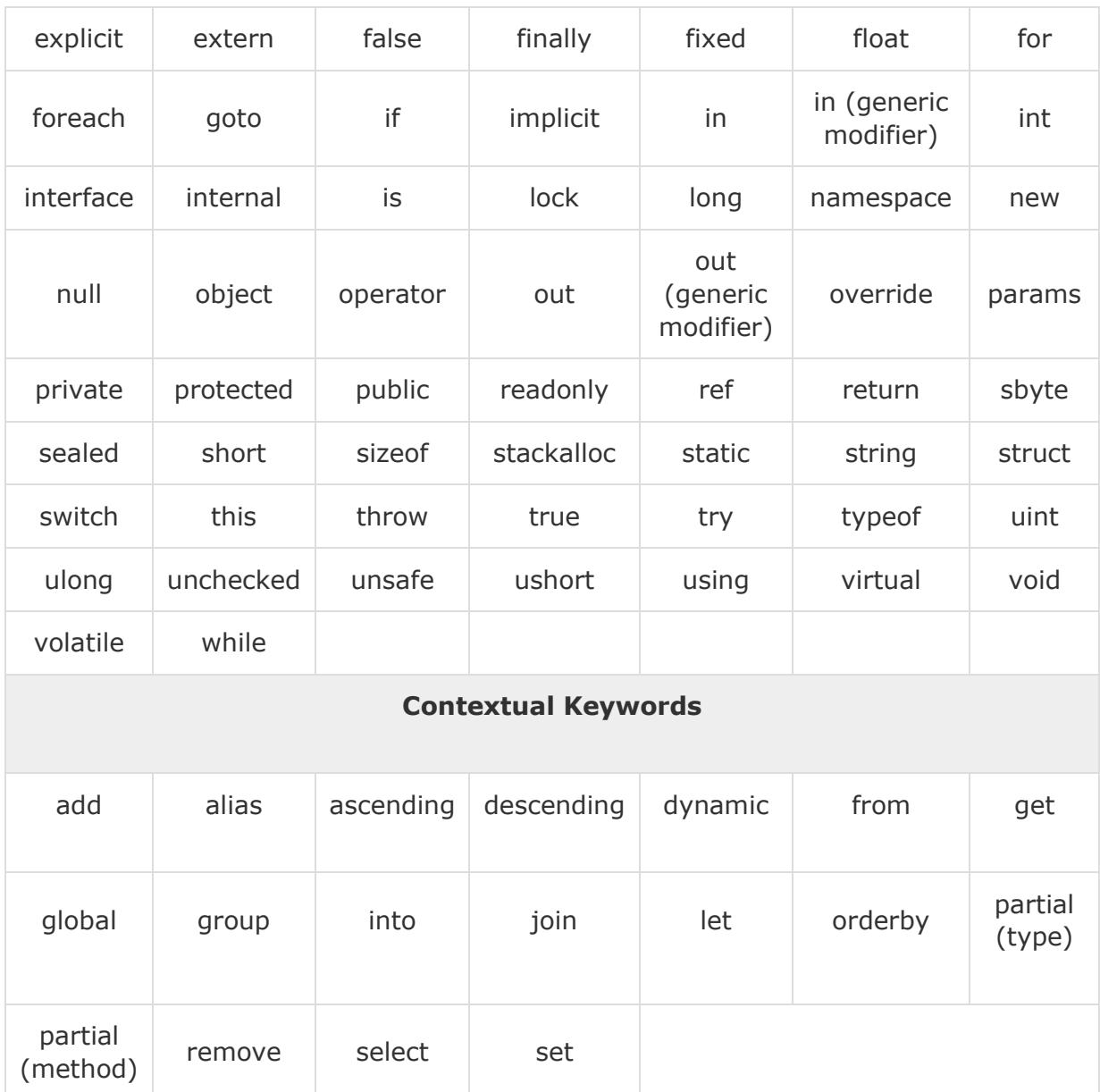

# C# - Data Types

The variables in C#, are categorized into the following types −

- Value types
- Reference types
- Pointer types

# **Value Type**

Value type variables can be assigned a value directly. They are derived from the class **System.ValueType**.

The value types directly contain data. Some examples are **int, char, and**  float, which stores numbers, alphabets, and floating point numbers, respectively. When you declare an **int** type, the system allocates memory to store the value.

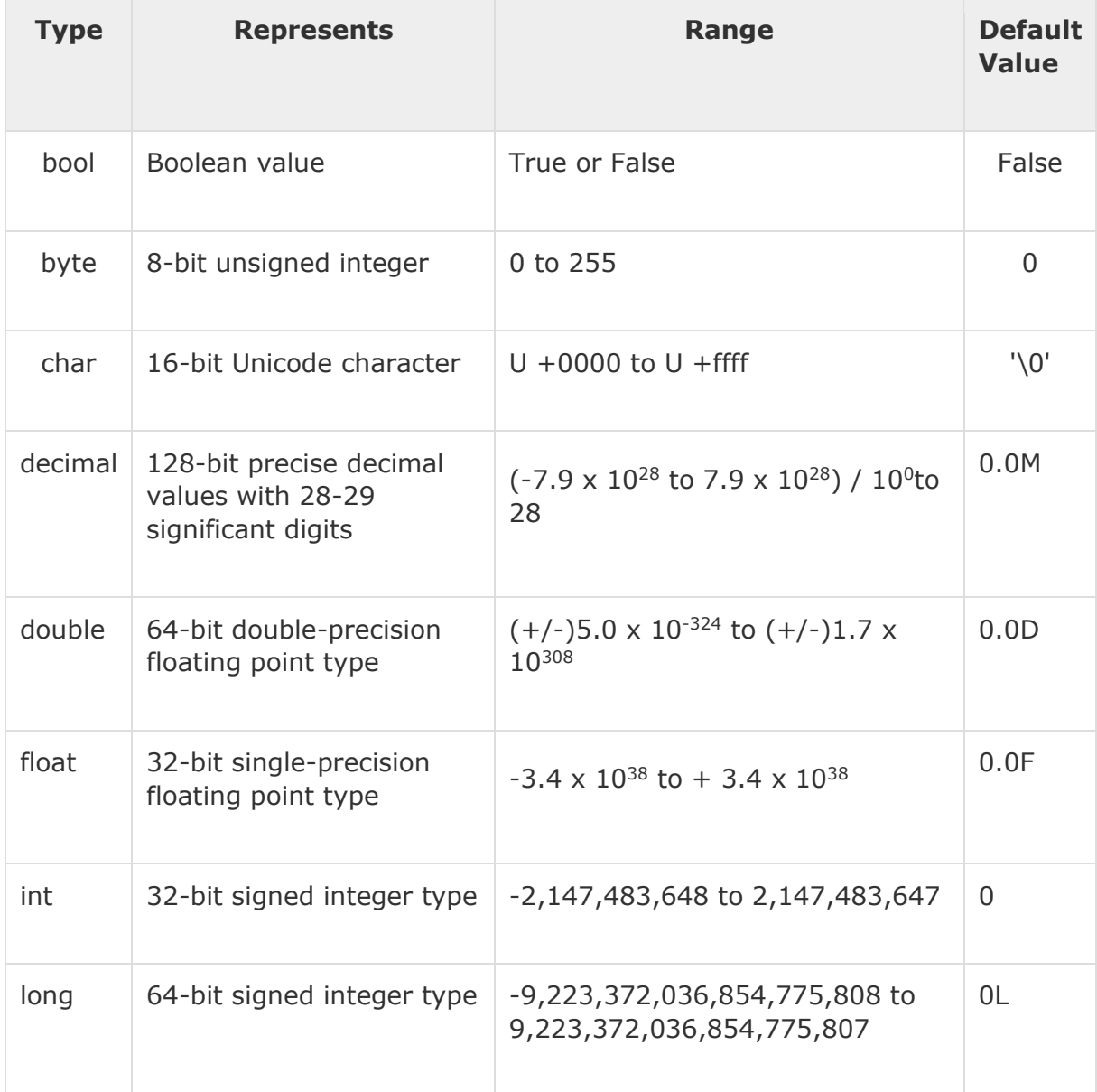

The following table lists the available value types in C# 2010 −

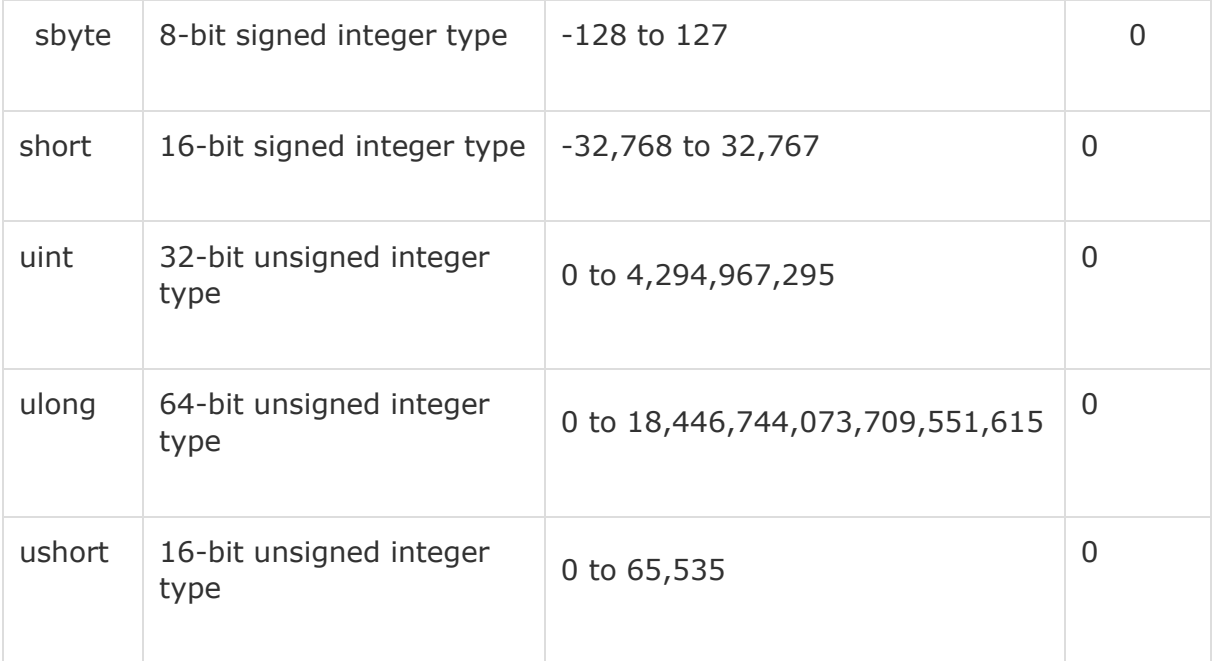

To get the exact size of a type or a variable on a particular platform, you can use the **sizeof** method. The expression *sizeof(type)* yields the storage size of the object or type in bytes. Following is an example to get the size of *int* type on any machine −

```
using System;
namespace DataTypeApplication {
    class Program {
       static void Main(string[] args) {
          Console.WriteLine("Size of int: {0}", sizeof(int));
          Console.ReadLine();
       }
    }
}
```
When the above code is compiled and executed, it produces the following result −

Size of int: 4

### **Reference Type**

The reference types do not contain the actual data stored in a variable, but they contain a reference to the variables.

In other words, they refer to a memory location. Using multiple variables, the reference types can refer to a memory location. If the data in the memory location is changed by one of the variables, the other variable automatically reflects this change in value. Example of **built-in** reference types are: **object**, **dynamic,** and **string**.

#### **Object Type**

The **Object Type** is the ultimate base class for all data types in C# Common Type System (CTS). Object is an alias for System.Object class. The object types can be assigned values of any other types, value types, reference types, predefined or user-defined types. However, before assigning values, it needs type conversion.

When a value type is converted to object type, it is called **boxing** and on the other hand, when an object type is converted to a value type, it is called **unboxing**.

object obj;  $obj = 100$ ;  $// this is boxing$ 

#### **Dynamic Type**

You can store any type of value in the dynamic data type variable. Type checking for these types of variables takes place at run-time.

Syntax for declaring a dynamic type is −

```
dynamic <variable_name> = value;
```
For example,

dynamic  $d = 20$ ;

Dynamic types are similar to object types except that type checking for object type variables takes place at compile time, whereas that for the dynamic type variables takes place at run time.

#### **String Type**

The **String Type** allows you to assign any string values to a variable. The string type is an alias for the System.String class. It is derived from object type. The value for a string type can be assigned using string literals in two forms: quoted and @quoted.

For example,

```
String str = "Tutorials Point";
```
A @quoted string literal looks as follows −

@"Tutorials Point";

The user-defined reference types are: class, interface, or delegate. We will discuss these types in later chapter.

### **Pointer Type**

Pointer type variables store the memory address of another type. Pointers in  $C#$  have the same capabilities as the pointers in C or  $C++$ .

Syntax for declaring a pointer type is −

```
type* identifier;
```
For example,

```
char* cptr;
int* iptr;
```
We will discuss pointer types in the chapter 'Unsafe Codes'.

# C# - Type Conversion

Type conversion is converting one type of data to another type. It is also known as Type Casting. In C#, type casting has two forms −

 **Implicit type conversion** − These conversions are performed by C# in a typesafe manner. For example, are conversions from smaller to larger integral types and conversions from derived classes to base classes.

 **Explicit type conversion** − These conversions are done explicitly by users using the pre-defined functions. Explicit conversions require a cast operator.

The following example shows an explicit type conversion −

```
using System;
namespace TypeConversionApplication {
    class ExplicitConversion {
       static void Main(string[] args) {
          double d = 5673.74;
          int i;
          // cast double to int.
         i = (int)d; Console.WriteLine(i);
          Console.ReadKey();
       }
   }
}
```
When the above code is compiled and executed, it produces the following result −

5673

### **C# Type Conversion Methods**

C# provides the following built-in type conversion methods −

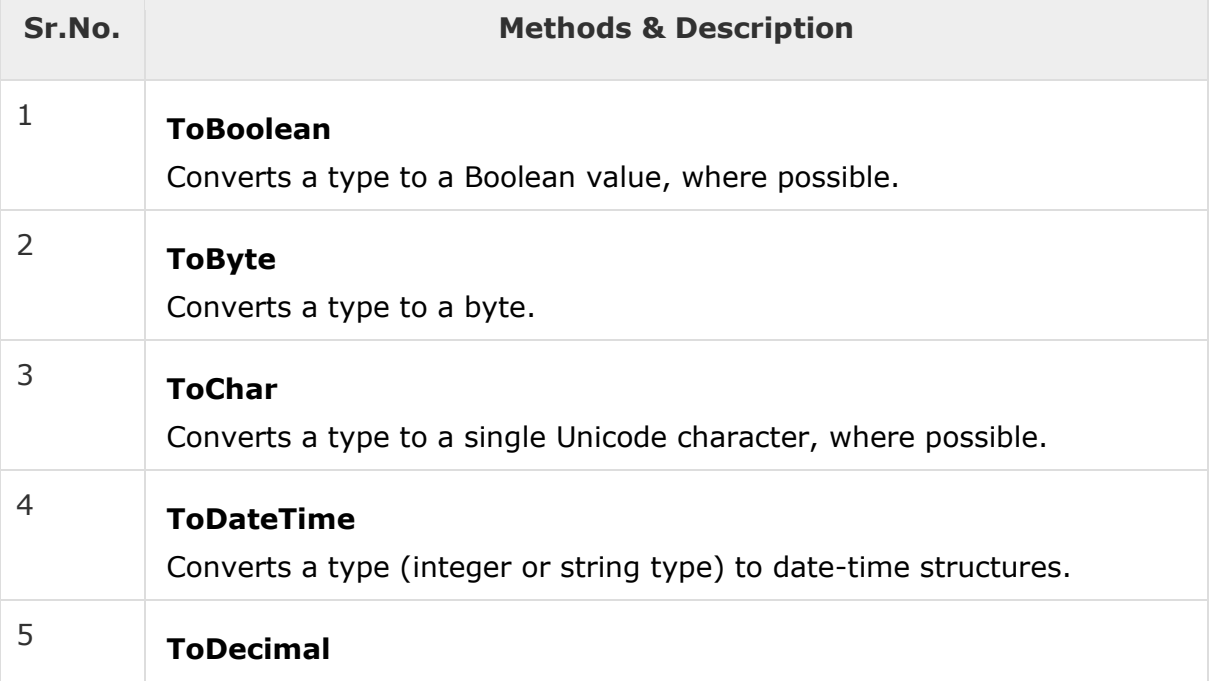

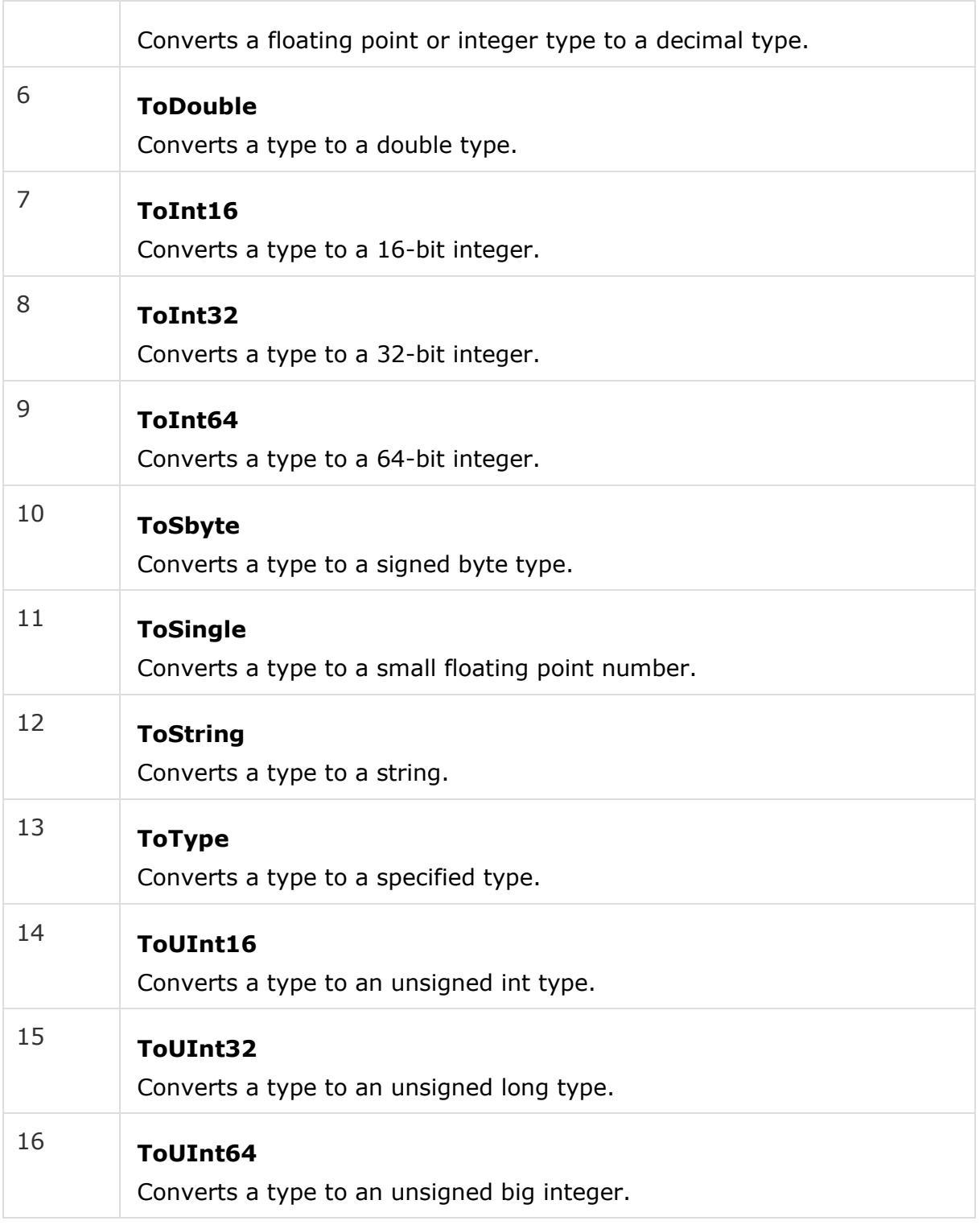

The following example converts various value types to string type −

```
using System;
namespace TypeConversionApplication {
   class StringConversion {
```

```
 static void Main(string[] args) {
         int i = 75;float f = 53.005f;
          double d = 2345.7652;
         bool b = true; Console.WriteLine(i.ToString());
          Console.WriteLine(f.ToString());
          Console.WriteLine(d.ToString());
          Console.WriteLine(b.ToString());
          Console.ReadKey();
       }
    }
}
```
When the above code is compiled and executed, it produces the following result −

75 53.005 2345.7652 True

## C# - Variables

A variable is nothing but a name given to a storage area that our programs can manipulate. Each variable in C# has a specific type, which determines the size and layout of the variable's memory the range of values that can be stored within that memory and the set of operations that can be applied to the variable.

The basic value types provided in  $C#$  can be categorized as  $-$ 

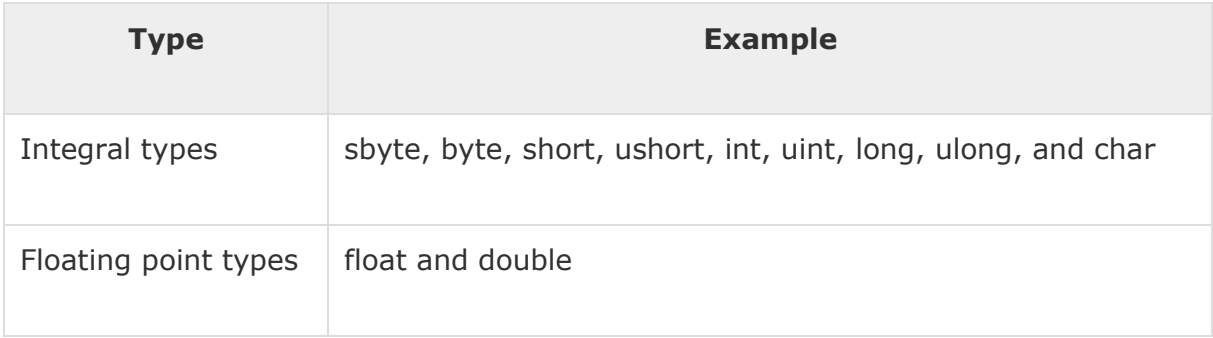

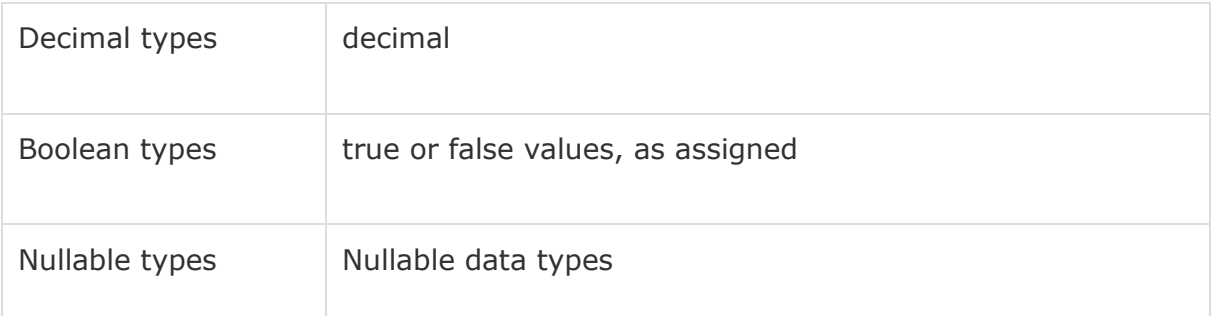

C# also allows defining other value types of variable such as **enum** and reference types of variables such as **class**, which we will cover in subsequent chapters.

### **Defining Variables**

Syntax for variable definition in C# is −

```
<data_type> <variable_list>;
```
Here, data\_type must be a valid  $C#$  data type including char, int, float, double, or any user-defined data type, and variable\_list may consist of one or more identifier names separated by commas.

Some valid variable definitions are shown here −

```
int i, j, k;
char c, ch;
float f, salary;
double d;
```
You can initialize a variable at the time of definition as −

```
int i = 100;
```
### **Initializing Variables**

Variables are initialized (assigned a value) with an equal sign followed by a constant expression. The general form of initialization is −

```
variable name = value;
```
Variables can be initialized in their declaration. The initializer consists of an equal sign followed by a constant expression as −

<data\_type> <variable\_name> = value;

Some examples are −

int  $d = 3$ ,  $f = 5$ ; /\* initializing d and f. \*/

```
byte z = 22; /* initializes z. *double pi = 3.14159; /* declares an approximation of pi. */
char x = 'x'; /* the variable x has the value 'x'. */
```
It is a good programming practice to initialize variables properly, otherwise sometimes program may produce unexpected result.

The following example uses various types of variables −

```
using System;
namespace VariableDefinition {
    class Program {
       static void Main(string[] args) {
          short a;
          int b ;
          double c;
          /* actual initialization */
         a = 10;b = 20;c = a + b;
         Console.WriteLine("a = \{\emptyset\}, b = \{1\}, c = \{2\}", a, b, c);
          Console.ReadLine();
       }
    }
}
```
When the above code is compiled and executed, it produces the following result −

 $a = 10, b = 20, c = 30$ 

#### **Accepting Values from User**

The **Console** class in the **System** namespace provides a function **ReadLine()**for accepting input from the user and store it into a variable.

For example,

```
int num;
num = Convert.ToInt32(Console.ReadLine());
```
The function **Convert.ToInt32()** converts the data entered by the user to int data type, because **Console.ReadLine()** accepts the data in string format.

### **Lvalue and Rvalue Expressions in C#**

There are two kinds of expressions in  $C# -$ 

- **lvalue** − An expression that is an lvalue may appear as either the left-hand or right-hand side of an assignment.
- **rvalue** − An expression that is an rvalue may appear on the right- but not lefthand side of an assignment.

Variables are lvalues and hence they may appear on the left-hand side of an assignment. Numeric literals are rvalues and hence they may not be assigned and can not appear on the left-hand side. Following is a valid C# statement −

int  $g = 20$ ;

But following is not a valid statement and would generate compile-time error −

 $10 = 20;$ 

## C# - Constants and Literals

The constants refer to fixed values that the program may not alter during its execution. These fixed values are also called literals. Constants can be of any of the basic data types like an integer constant, a floating constant, a character constant, or a string literal. There are also enumeration constants as well.

The constants are treated just like regular variables except that their values cannot be modified after their definition.

### **Integer Literals**

An integer literal can be a decimal, or hexadecimal constant. A prefix specifies the base or radix: 0x or 0X for hexadecimal, and there is no prefix id for decimal.

An integer literal can also have a suffix that is a combination of U and L, for unsigned and long, respectively. The suffix can be uppercase or lowercase and can be in any order.

Here are some examples of integer literals −

212 /\* Legal \*/ 215u /\* Legal \*/ 0xFeeL /\* Legal \*/

Following are other examples of various types of Integer literals −

```
85 /* decimal */
0x4b /* hexadecimal */
30 /* int */
30u /* unsigned int */
30l /* long */
30ul /* unsigned long */
```
### **Floating-point Literals**

A floating-point literal has an integer part, a decimal point, a fractional part, and an exponent part. You can represent floating point literals either in decimal form or exponential form.

Here are some examples of floating-point literals −

```
3.14159 /* Legal */
314159E-5F /* Legal */
510E /* Illegal: incomplete exponent */
210f /* Illegal: no decimal or exponent */
.e55 /* Illegal: missing integer or fraction */
```
While representing in decimal form, you must include the decimal point, the exponent, or both; and while representing using exponential form you must include the integer part, the fractional part, or both. The signed exponent is introduced by e or E.

### **Character Constants**

Character literals are enclosed in single quotes. For example, 'x' and can be stored in a simple variable of char type. A character literal can be a plain character (such as 'x'), an escape sequence (such as '\t'), or a universal character (such as '\u02C0').

There are certain characters in  $C#$  when they are preceded by a backslash. They have special meaning and they are used to represent like newline  $(\nabla n)$ or tab (\t). Here, is a list of some of such escape sequence codes −

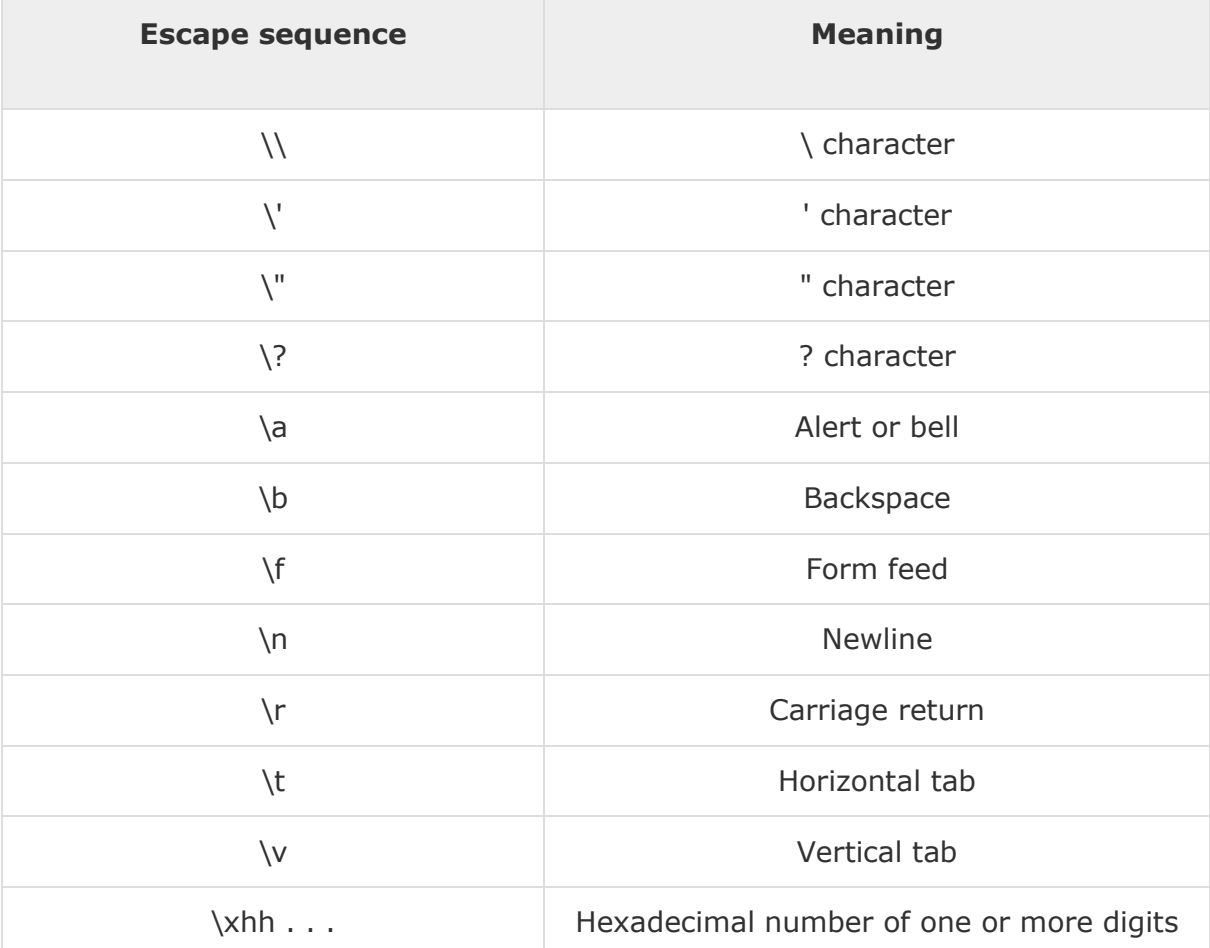

Following is the example to show few escape sequence characters −

```
using System;
namespace EscapeChar {
   class Program {
       static void Main(string[] args) {
          Console.WriteLine("Hello\tWorld\n\n");
```

```
 Console.ReadLine();
       }
    }
}
```
When the above code is compiled and executed, it produces the following result −

Hello World

### **String Literals**

String literals or constants are enclosed in double quotes "" or with @"". A string contains characters that are similar to character literals: plain characters, escape sequences, and universal characters.

You can break a long line into multiple lines using string literals and separating the parts using whitespaces.

Here are some examples of string literals. All the three forms are identical strings.

```
"hello, dear"
"hello, \
dear"
"hello, " "d" "ear"
@"hello dear"
```
### **Defining Constants**

Constants are defined using the **const** keyword. Syntax for defining a constant is −

const <data\_type> <constant\_name> = value;

The following program demonstrates defining and using a constant in your program −

```
using System;
namespace DeclaringConstants {
   class Program {
       static void Main(string[] args) {
         const double pi = 3.14159;
```

```
 // constant declaration 
          double r;
          Console.WriteLine("Enter Radius: ");
          r = Convert.ToDouble(Console.ReadLine());
         double areaCircle = pi * r;
          Console.WriteLine("Radius: {0}, Area: {1}", r, areaCircle);
          Console.ReadLine();
      }
   }
}
```
When the above code is compiled and executed, it produces the following result −

```
Enter Radius: 
3
Radius: 3, Area: 28.27431
```
# C# - Operators

An operator is a symbol that tells the compiler to perform specific mathematical or logical manipulations. C# has rich set of built-in operators and provides the following type of operators −

- Arithmetic Operators
- Relational Operators
- Logical Operators
- Bitwise Operators
- Assignment Operators
- Misc Operators

This tutorial explains the arithmetic, relational, logical, bitwise, assignment, and other operators one by one.

### **Arithmetic Operators**

Following table shows all the arithmetic operators supported by C#. Assume variable **A** holds 10 and variable **B** holds 20 then −

[Show Examples](https://www.tutorialspoint.com/csharp/csharp_arithmetic_operators.htm)

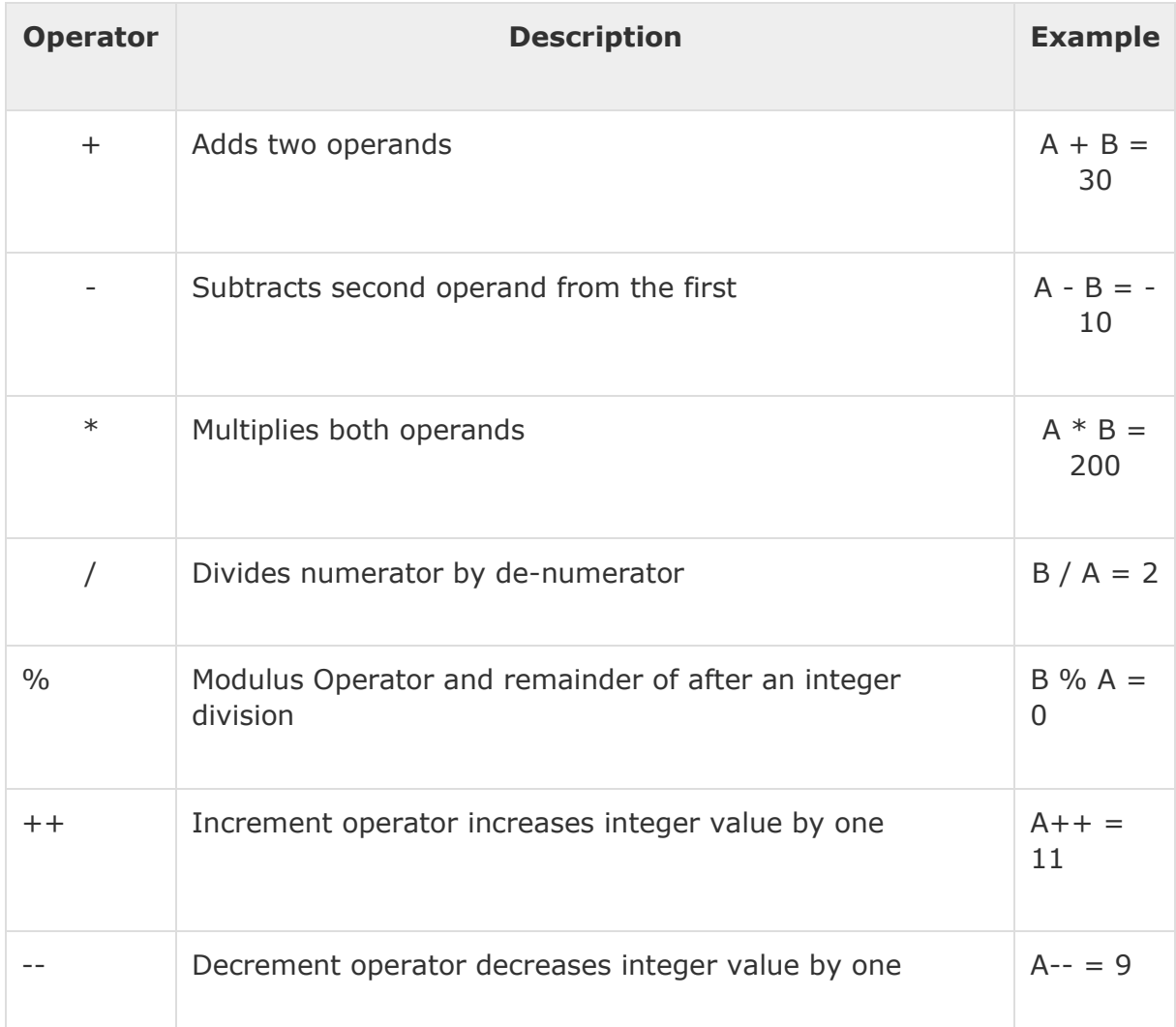

### **Relational Operators**

Following table shows all the relational operators supported by C#. Assume variable **A** holds 10 and variable **B** holds 20, then −

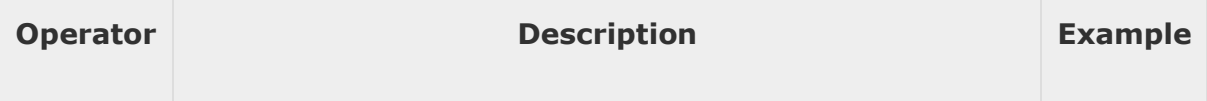

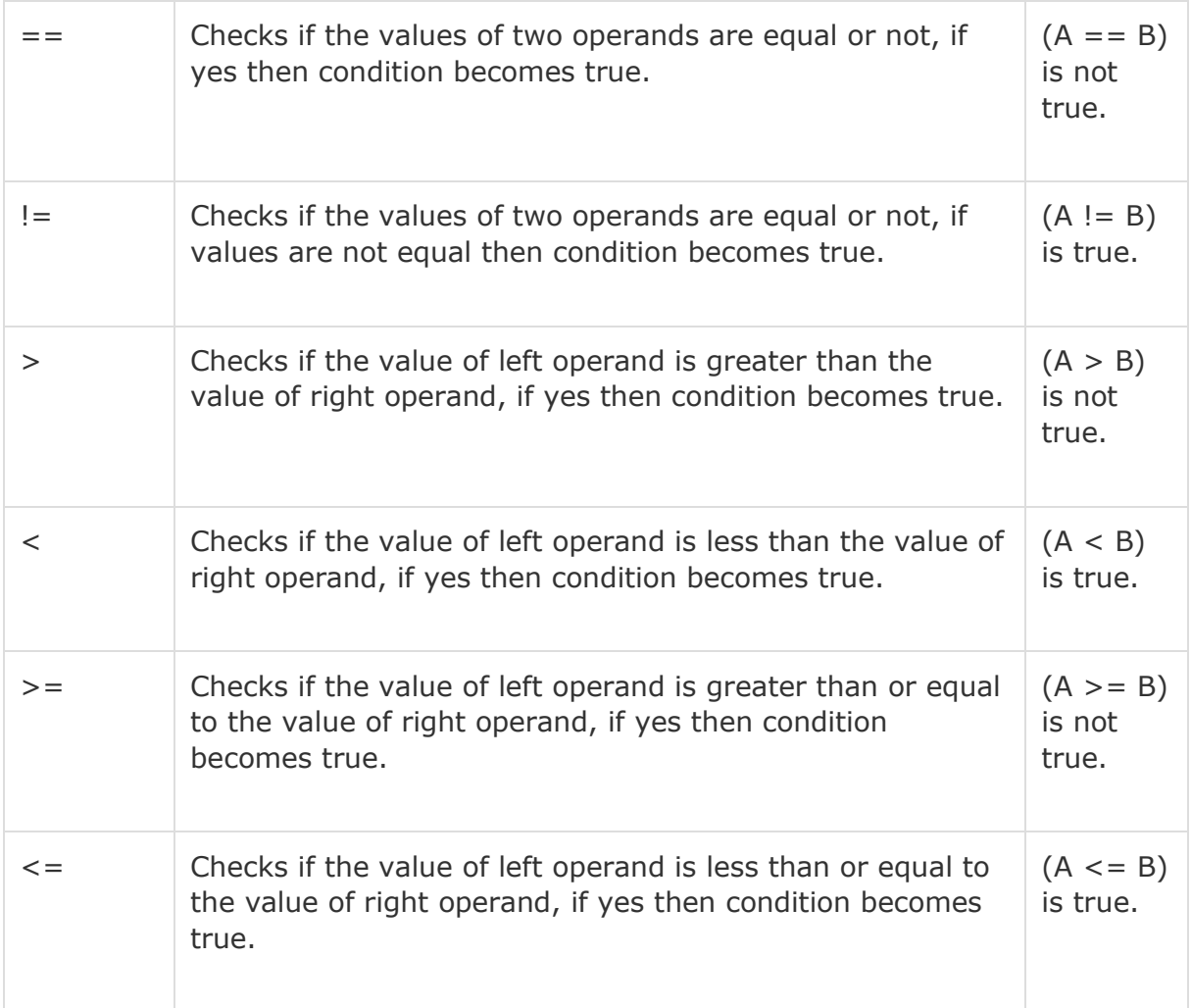

### **Logical Operators**

Following table shows all the logical operators supported by C#. Assume variable **A** holds Boolean value true and variable **B** holds Boolean value false, then –

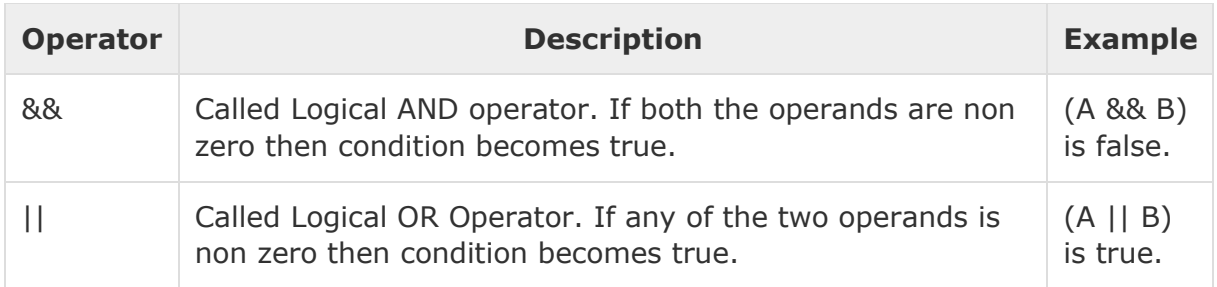

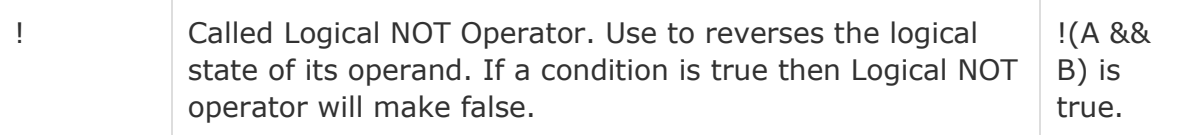

### **Bitwise Operators**

Bitwise operator works on bits and perform bit by bit operation. The truth tables for &, |, and  $\land$  are as follows –

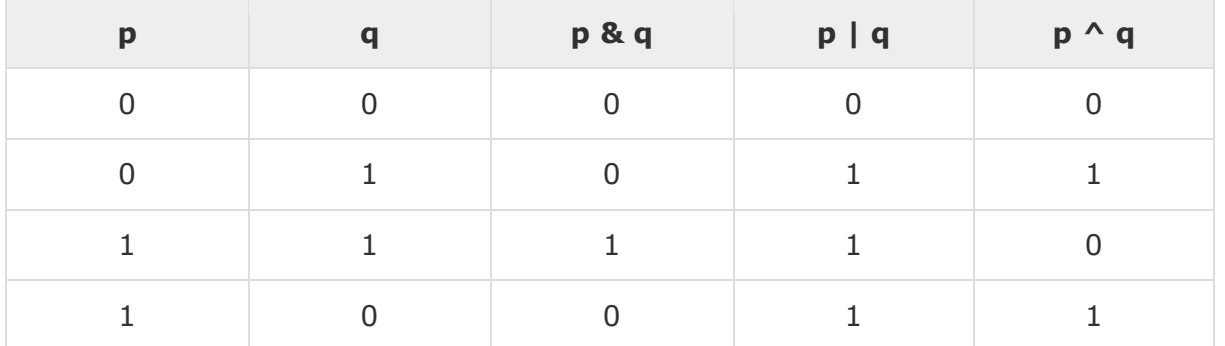

Assume if  $A = 60$ ; and  $B = 13$ ; then in the binary format they are as follows −

 $A = 00111100$ 

 $B = 0000 1101$ 

-------------------

A&B = 0000 1100

A|B = 0011 1101

 $A^{\wedge}B = 0011 0001$ 

 $\sim$ A = 1100 0011

The Bitwise operators supported by C# are listed in the following table. Assume variable A holds 60 and variable B holds 13, then −

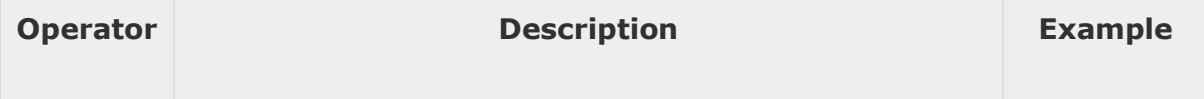

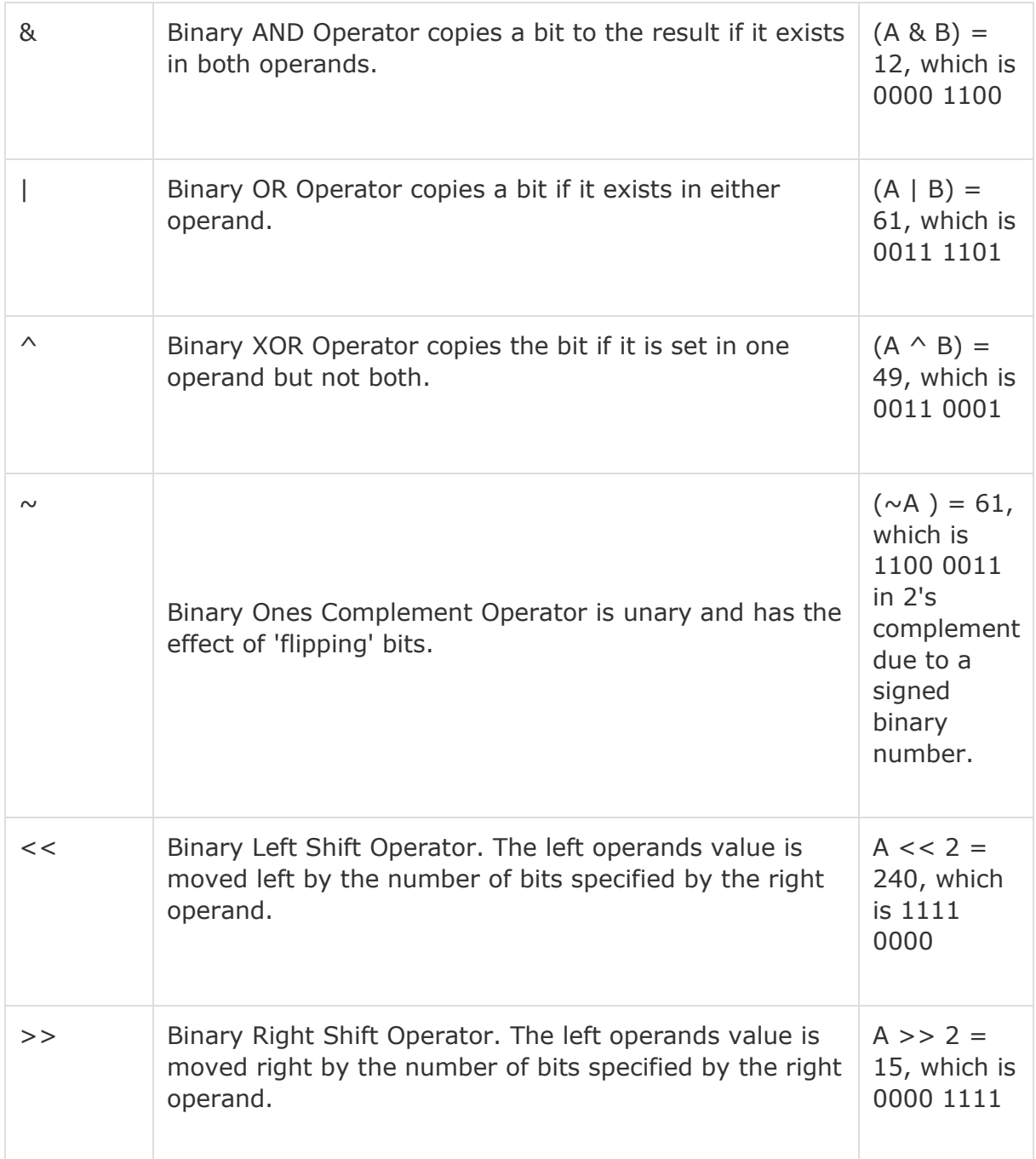

### **Assignment Operators**

There are following assignment operators supported by C# −

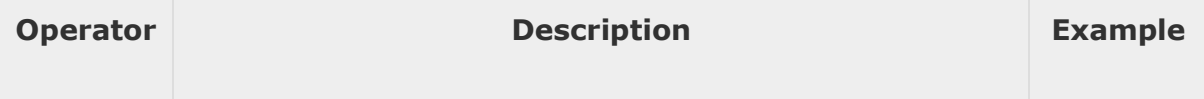

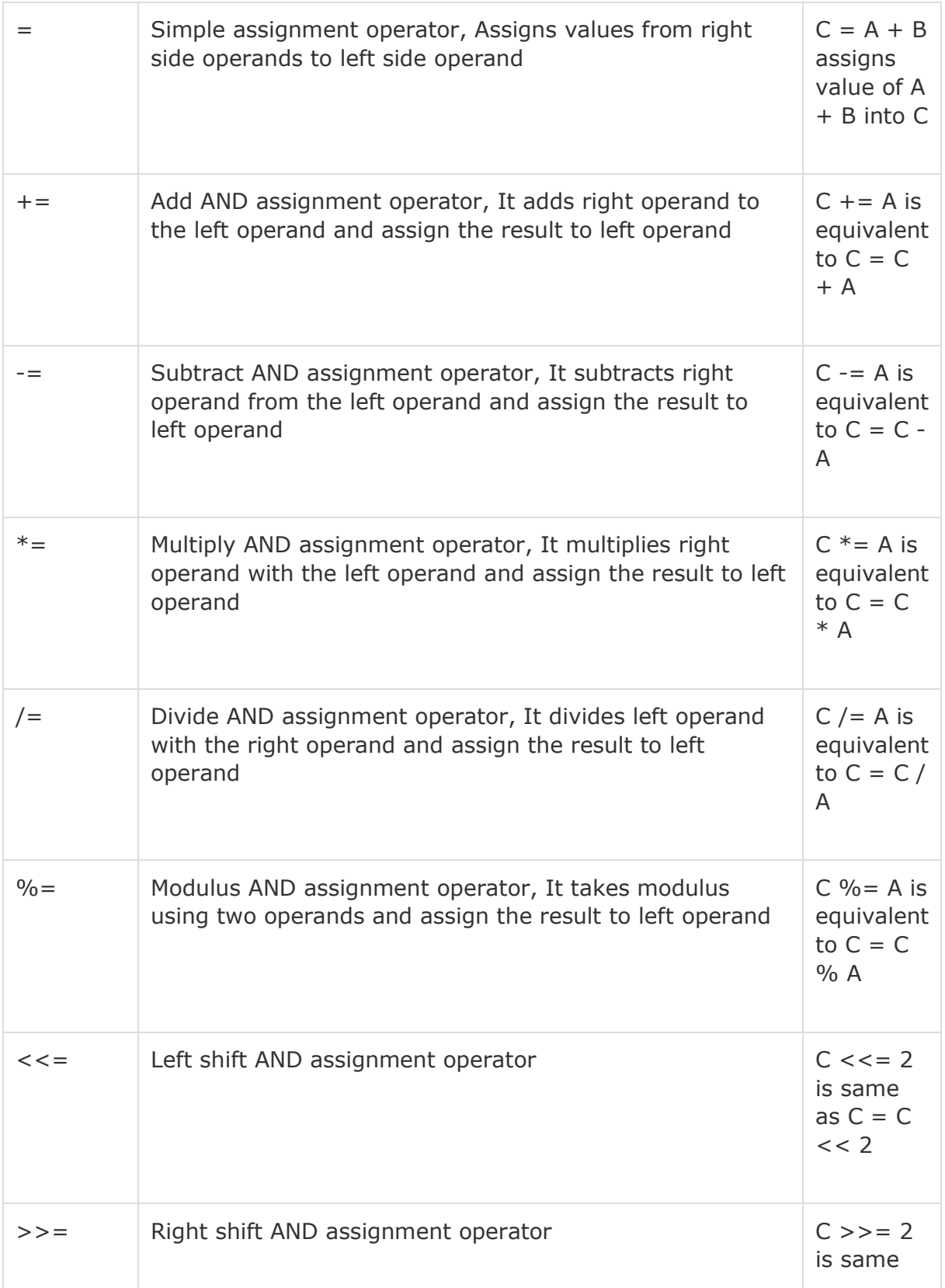

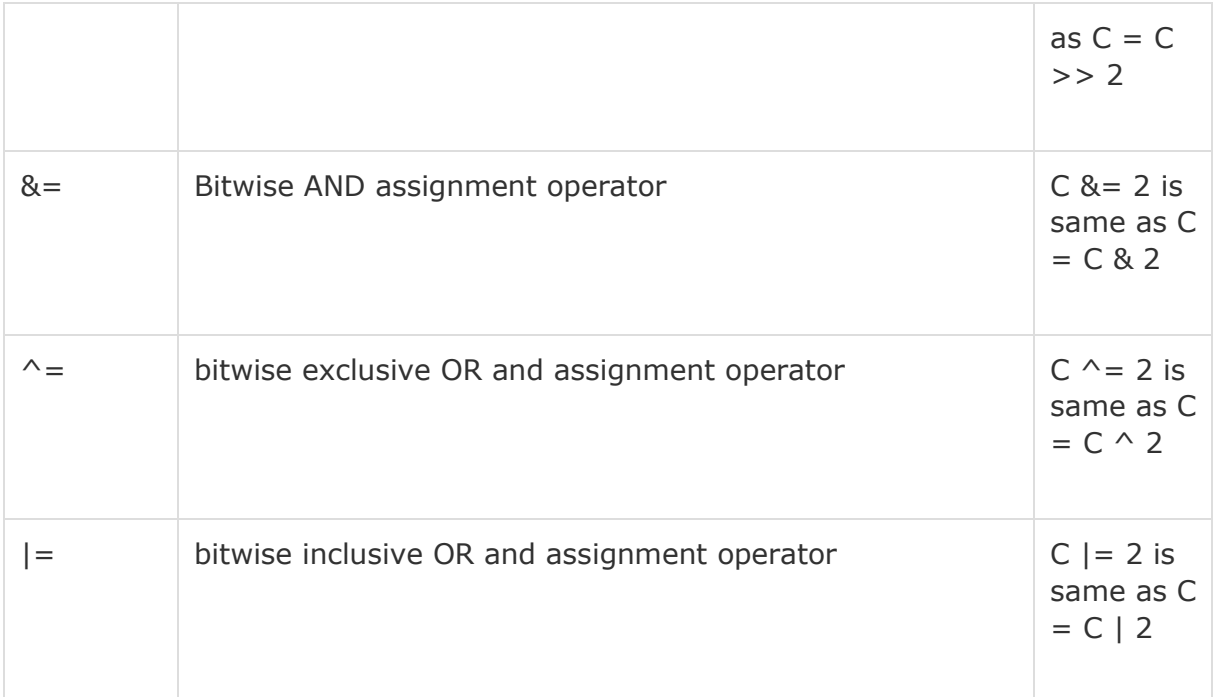

### **Miscellaneous Operators**

There are few other important operators including **sizeof, typeof** and **? :**supported by C#.

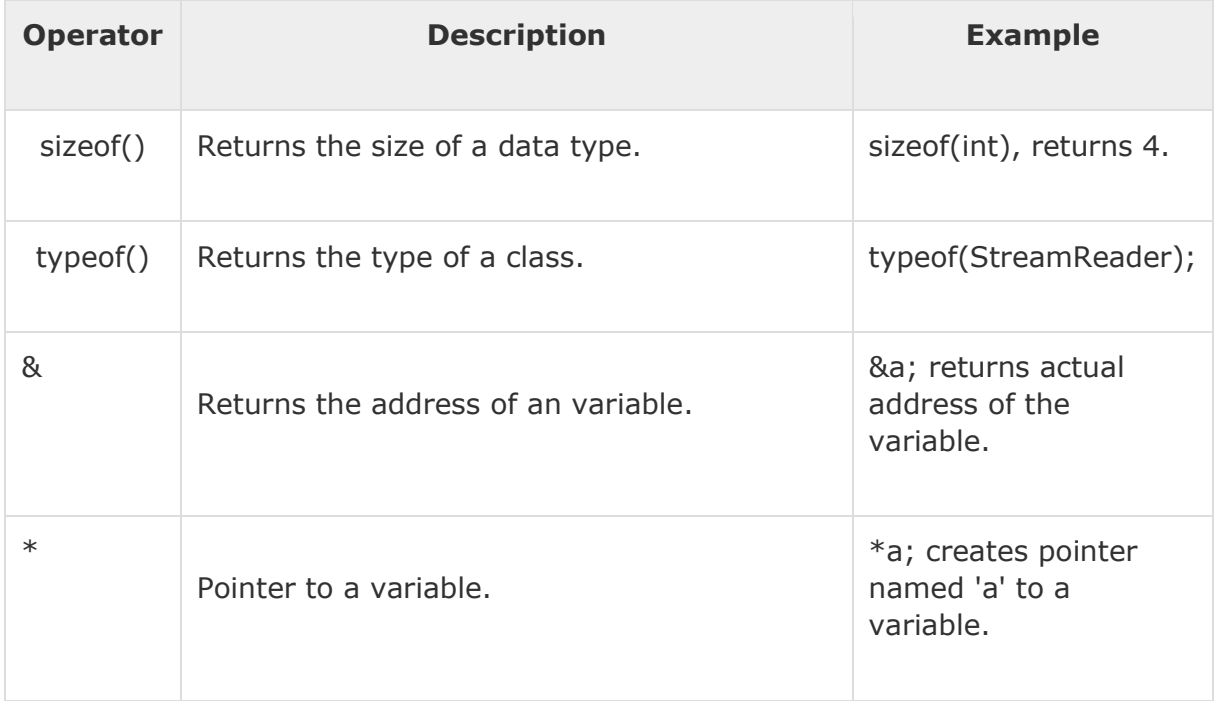

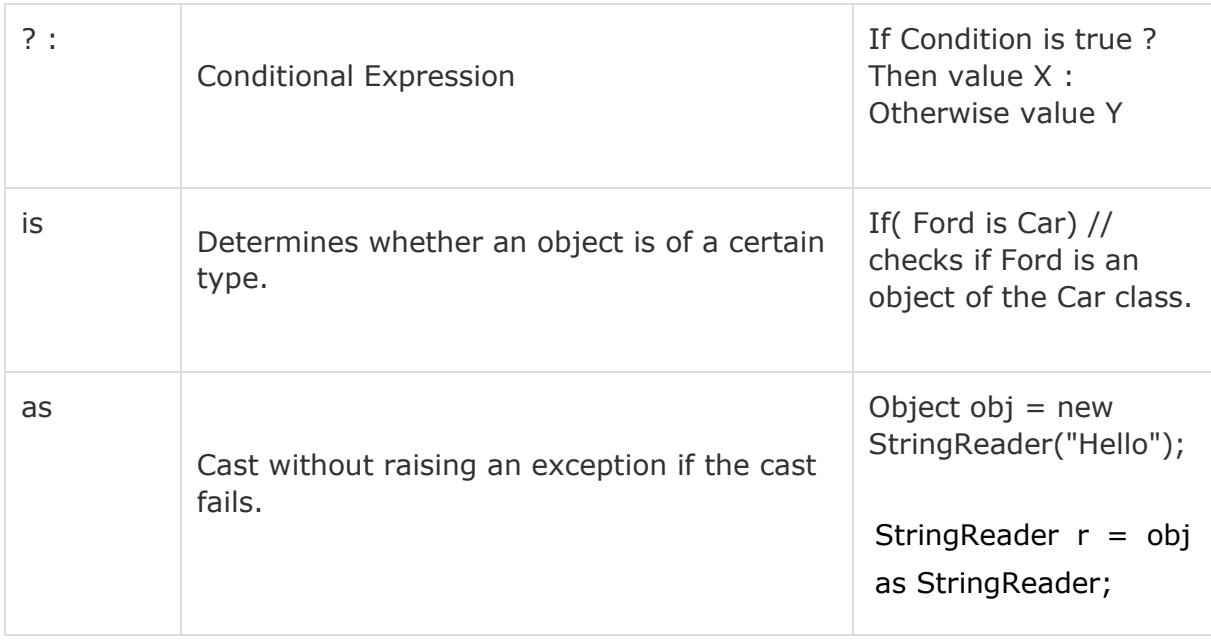

### **Operator Precedence in C#**

Operator precedence determines the grouping of terms in an expression. This affects evaluation of an expression. Certain operators have higher precedence than others; for example, the multiplication operator has higher precedence than the addition operator.

For example  $x = 7 + 3 * 2$ ; here, x is assigned 13, not 20 because operator  $*$  has higher precedence than  $+$ , so the first evaluation takes place for  $3*2$ and then 7 is added into it.

Here, operators with the highest precedence appear at the top of the table, those with the lowest appear at the bottom. Within an expression, higher precedence operators are evaluated first.

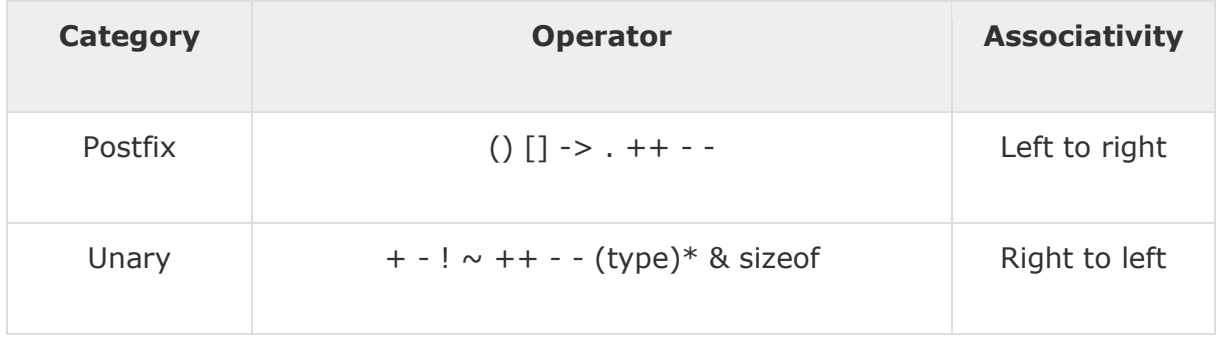

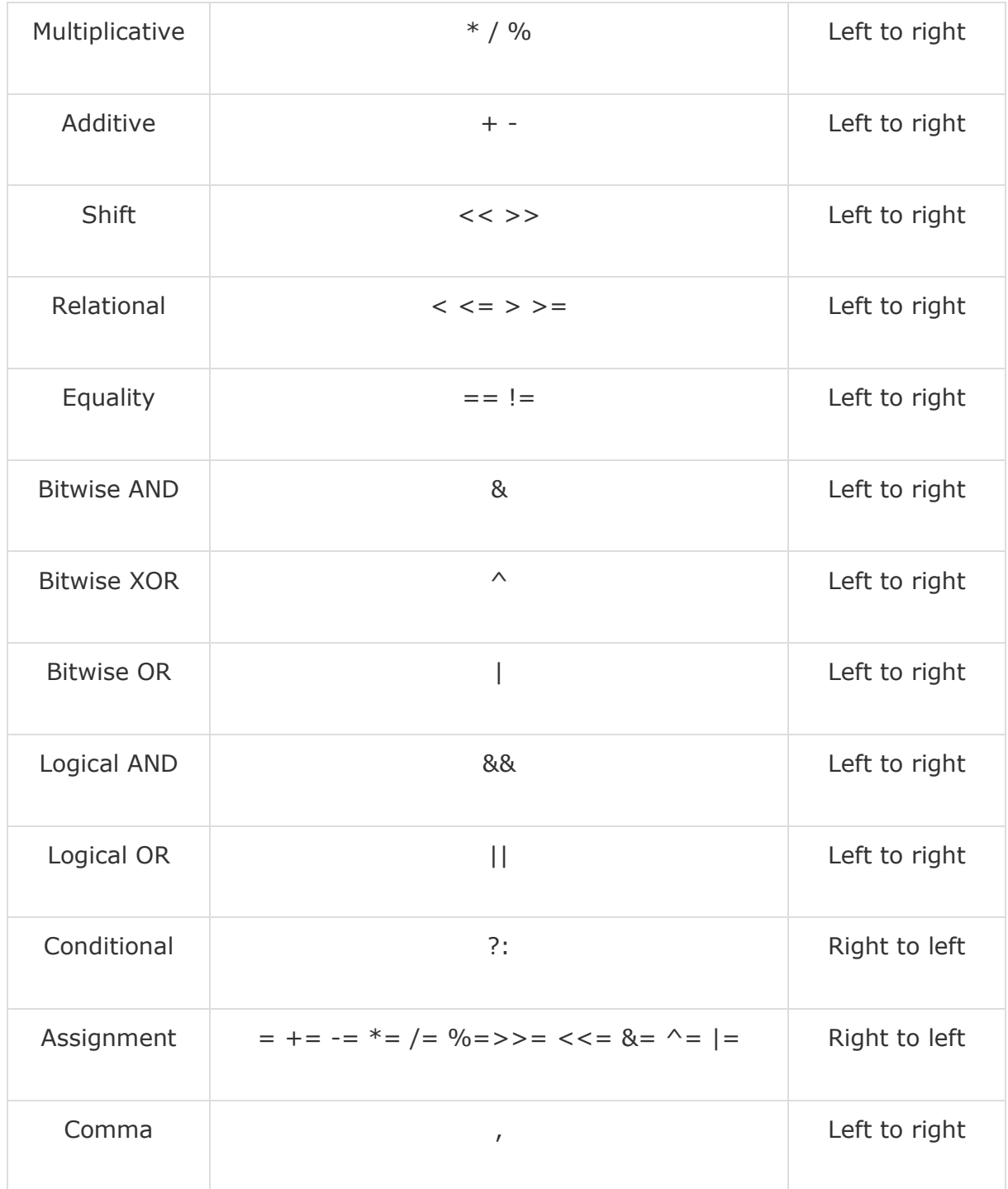

# C# - Decision Making

Decision making structures requires the programmer to specify one or more conditions to be evaluated or tested by the program, along with a statement or statements to be executed if the condition is determined to be true, and optionally, other statements to be executed if the condition is determined to be false.

Following is the general form of a typical decision making structure found in most of the programming languages −

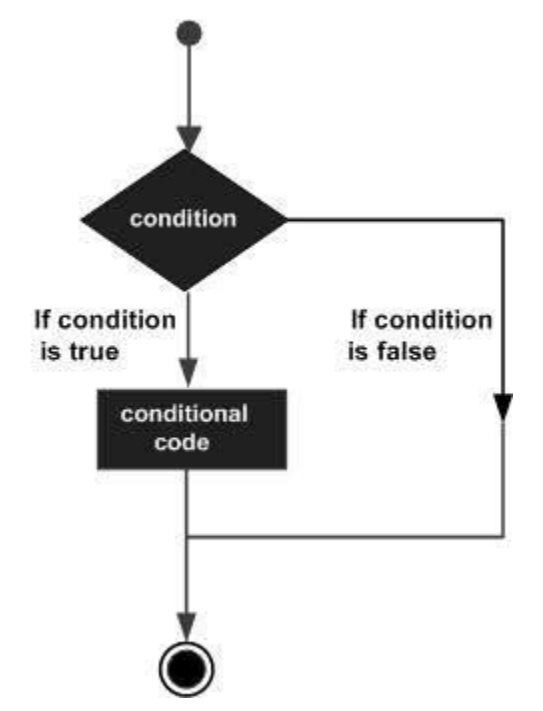

C# provides following types of decision making statements. Click the following links to check their detail.

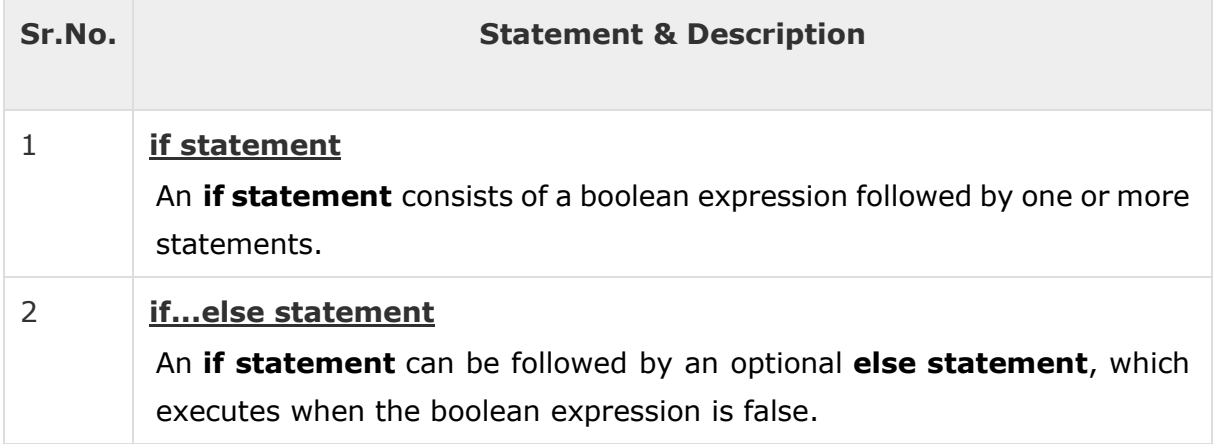

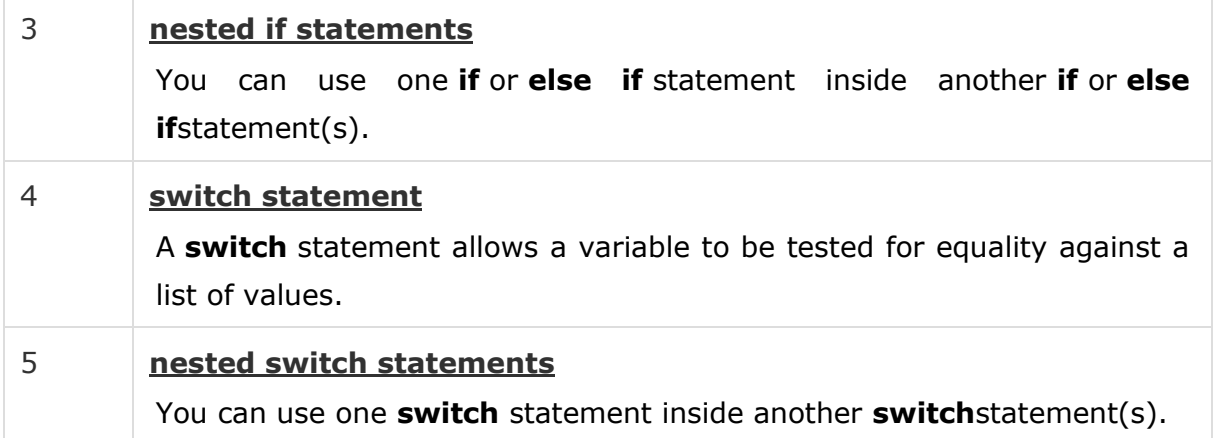

### **The ? : Operator**

We have covered **conditional operator ? :** in previous chapter which can be used to replace **if...else** statements. It has the following general form −

Exp1 ? Exp2 : Exp3;

Where Exp1, Exp2, and Exp3 are expressions. Notice the use and placement of the colon.

The value of a ? expression is determined as follows: Exp1 is evaluated. If it is true, then Exp2 is evaluated and becomes the value of the entire ? expression. If Exp1 is false, then Exp3 is evaluated and its value becomes the value of the expression.

# C# - Loops

There may be a situation, when you need to execute a block of code several number of times. In general, the statements are executed sequentially: The first statement in a function is executed first, followed by the second, and so on.

Programming languages provide various control structures that allow for more complicated execution paths.

A loop statement allows us to execute a statement or a group of statements multiple times and following is the general from of a loop statement in most of the programming languages −

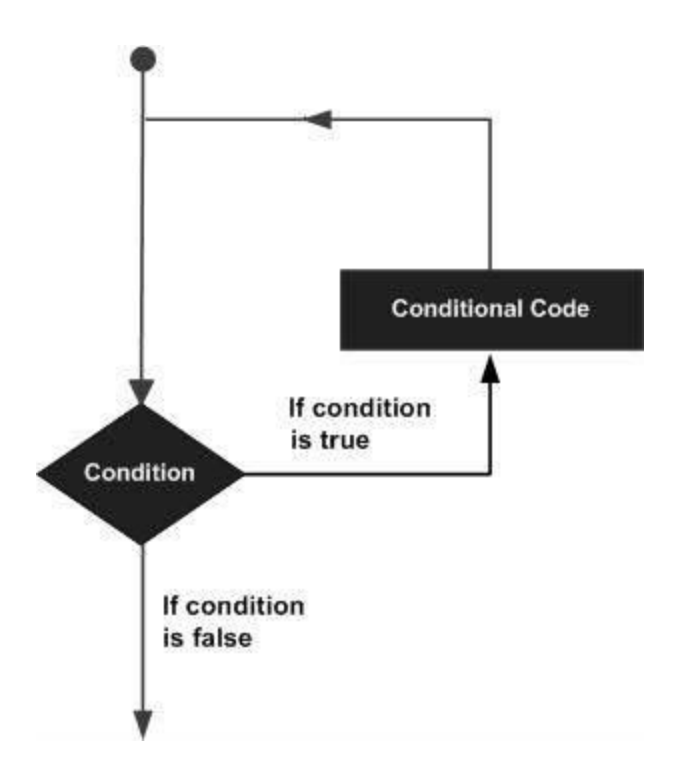

C# provides following types of loop to handle looping requirements. Click the following links to check their detail.

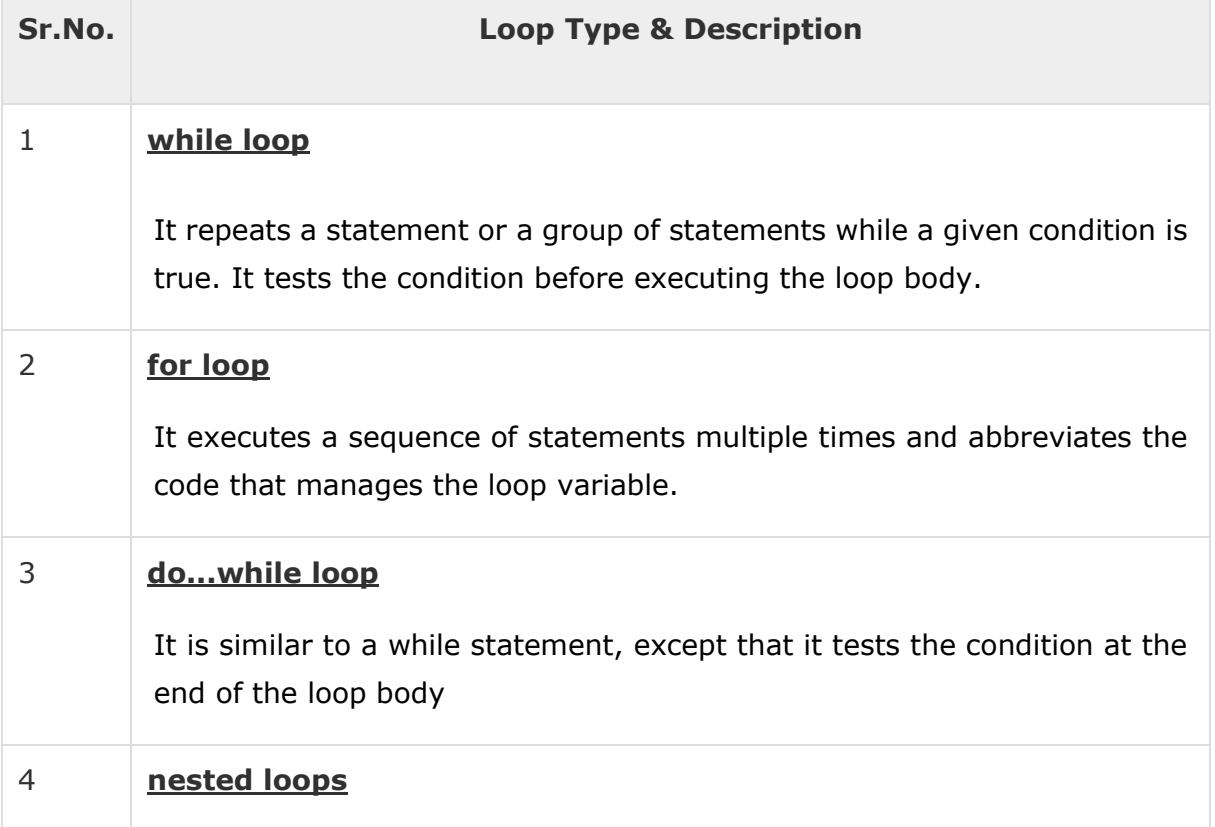
You can use one or more loop inside any another while, for or do..while loop.

# **Loop Control Statements**

Loop control statements change execution from its normal sequence. When execution leaves a scope, all automatic objects that were created in that scope are destroyed.

C# provides the following control statements. Click the following links to check their details.

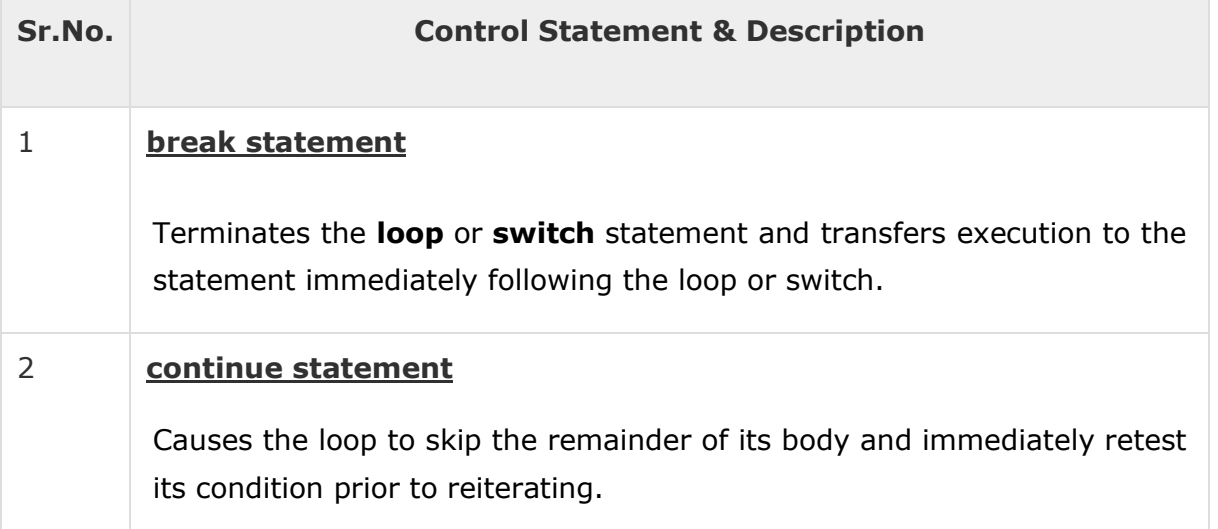

# **Infinite Loop**

A loop becomes infinite loop if a condition never becomes false. The **for** loop is traditionally used for this purpose. Since none of the three expressions that form the for loop are required, you can make an endless loop by leaving the conditional expression empty.

#### **Example**

```
using System;
namespace Loops {
    class Program {
       static void Main(string[] args) {
          for (; ; ) {
             Console.WriteLine("Hey! I am Trapped");
```

```
 }
         }
     }
}
```
When the conditional expression is absent, it is assumed to be true. You may have an initialization and increment expression, but programmers more commonly use the for $($ ;;) construct to signify an infinite loop.

# C# - Encapsulation

**Encapsulation** is defined 'as the process of enclosing one or more items within a physical or logical package'. Encapsulation, in object oriented programming methodology, prevents access to implementation details.

Abstraction and encapsulation are related features in object oriented programming. Abstraction allows making relevant information visible and encapsulation enables a programmer to *implement the desired level of abstraction*.

Encapsulation is implemented by using **access specifiers**. An **access specifier** defines the scope and visibility of a class member. C# supports the following access specifiers −

- Public
- Private
- Protected
- Internal
- Protected internal

# **Public Access Specifier**

Public access specifier allows a class to expose its member variables and member functions to other functions and objects. Any public member can be accessed from outside the class.

The following example illustrates this −

```
using System;
```

```
namespace RectangleApplication {
    class Rectangle {
       //member variables
       public double length;
       public double width;
       public double GetArea() {
          return length * width;
       }
       public void Display() {
          Console.WriteLine("Length: {0}", length);
          Console.WriteLine("Width: {0}", width);
          Console.WriteLine("Area: {0}", GetArea());
       }
    }//end class Rectangle
    class ExecuteRectangle {
       static void Main(string[] args) {
         Rectangle r = new Rectangle();
         r.length = 4.5;r.width = 3.5; r.Display();
          Console.ReadLine();
       }
    }
}
```
Length: 4.5 Width: 3.5 Area: 15.75

In the preceding example, the member variables length and width are declared **public**, so they can be accessed from the function Main() using an instance of the Rectangle class, named **r**.

The member function *Display()* and *GetArea()* can also access these variables directly without using any instance of the class.

The member functions *Display()* is also declared **public**, so it can also be accessed from *Main()* using an instance of the Rectangle class, named **r**.

## **Private Access Specifier**

Private access specifier allows a class to hide its member variables and member functions from other functions and objects. Only functions of the same class can access its private members. Even an instance of a class cannot access its private members.

The following example illustrates this −

```
using System;
namespace RectangleApplication {
    class Rectangle {
       //member variables
       private double length;
       private double width;
       public void Acceptdetails() {
          Console.WriteLine("Enter Length: ");
          length = Convert.ToDouble(Console.ReadLine());
          Console.WriteLine("Enter Width: ");
          width = Convert.ToDouble(Console.ReadLine());
       }
       public double GetArea() {
          return length * width;
       }
       public void Display() {
          Console.WriteLine("Length: {0}", length);
          Console.WriteLine("Width: {0}", width);
          Console.WriteLine("Area: {0}", GetArea());
       }
    }//end class Rectangle
    class ExecuteRectangle {
       static void Main(string[] args) {
         Rectangle r = new Rectangle();
          r.Acceptdetails();
          r.Display();
          Console.ReadLine();
       }
    }
}
```

```
Enter Length:
4.4
Enter Width:
3.3
Length: 4.4
Width: 3.3
Area: 14.52
```
In the preceding example, the member variables length and width are declared **private**, so they cannot be accessed from the function Main(). The member functions *AcceptDetails()* and *Display()* can access these variables. Since the member functions *AcceptDetails()* and *Display()* are declared **public**, they can be accessed from *Main()* using an instance of the Rectangle class, named **r**.

# **Protected Access Specifier**

Protected access specifier allows a child class to access the member variables and member functions of its base class. This way it helps in implementing inheritance. We will discuss this in more details in the inheritance chapter.

# **Internal Access Specifier**

Internal access specifier allows a class to expose its member variables and member functions to other functions and objects in the current assembly. In other words, any member with internal access specifier can be accessed from any class or method defined within the application in which the member is defined.

The following program illustrates this −

```
using System;
namespace RectangleApplication {
    class Rectangle {
       //member variables
       internal double length;
       internal double width;
       double GetArea() {
          return length * width;
       }
```

```
 public void Display() {
          Console.WriteLine("Length: {0}", length);
          Console.WriteLine("Width: {0}", width);
          Console.WriteLine("Area: {0}", GetArea());
       }
    }//end class Rectangle
    class ExecuteRectangle {
       static void Main(string[] args) {
         Rectangle r = new Rectangle();
         r.length = 4.5;r.width = 3.5; r.Display();
          Console.ReadLine();
       }
    }
}
```
Length: 4.5 Width: 3.5 Area: 15.75

In the preceding example, notice that the member function *GetArea()* is not declared with any access specifier. Then what would be the default access specifier of a class member if we don't mention any? It is **private**.

## **Protected Internal Access Specifier**

The protected internal access specifier allows a class to hide its member variables and member functions from other class objects and functions, except a child class within the same application. This is also used while implementing inheritance.

# C# - Methods

A method is a group of statements that together perform a task. Every C# program has at least one class with a method named Main.

To use a method, you need to −

- Define the method
- Call the method

## **Defining Methods in C#**

When you define a method, you basically declare the elements of its structure. The syntax for defining a method in C# is as follows –

```
<Access Specifier> <Return Type> <Method Name>(Parameter List) {
   Method Body
}
```
Following are the various elements of a method −

- **Access Specifier** − This determines the visibility of a variable or a method from another class.
- **Return type** − A method may return a value. The return type is the data type of the value the method returns. If the method is not returning any values, then the return type is **void**.
- **Method name** − Method name is a unique identifier and it is case sensitive. It cannot be same as any other identifier declared in the class.
- **Parameter list** − Enclosed between parentheses, the parameters are used to pass and receive data from a method. The parameter list refers to the type, order, and number of the parameters of a method. Parameters are optional; that is, a method may contain no parameters.
- **Method body** − This contains the set of instructions needed to complete the required activity.

## **Example**

Following code snippet shows a function *FindMax* that takes two integer values and returns the larger of the two. It has public access specifier, so it can be accessed from outside the class using an instance of the class.

```
class NumberManipulator {
    public int FindMax(int num1, int num2) {
       /* local variable declaration */
       int result;
      if (num1 > num2)
```

```
result = num1; else
          result = num2; return result;
    }
    ...
}
```
## **Calling Methods in C#**

You can call a method using the name of the method. The following example illustrates this −

```
using System;
namespace CalculatorApplication {
    class NumberManipulator {
       public int FindMax(int num1, int num2) {
          /* local variable declaration */
          int result;
         if (num1 > num2)
            result = num1; else
            result = num2; return result;
       }
       static void Main(string[] args) {
          /* local variable definition */
         int a = 100;
         int b = 200;
          int ret;
          NumberManipulator n = new NumberManipulator();
          //calling the FindMax method
         ret = n.FindMax(a, b); Console.WriteLine("Max value is : {0}", ret );
          Console.ReadLine();
       }
   }
}
```
Max value is : 200

You can also call public method from other classes by using the instance of the class. For example, the method *FindMax* belongs to the *NumberManipulator*class, you can call it from another class *Test*.

```
using System;
namespace CalculatorApplication {
    class NumberManipulator {
       public int FindMax(int num1, int num2) {
          /* local variable declaration */
          int result;
         if(num1 > num2)result = num1; else
            result = num2; return result;
       }
    }
    class Test {
       static void Main(string[] args) {
          /* local variable definition */
         int a = 100;
         int b = 200;
          int ret;
          NumberManipulator n = new NumberManipulator();
          //calling the FindMax method
         ret = n.FindMax(a, b); Console.WriteLine("Max value is : {0}", ret );
          Console.ReadLine();
       }
    }
}
```
When the above code is compiled and executed, it produces the following result −

Max value is : 200

#### **Recursive Method Call**

A method can call itself. This is known as **recursion**. Following is an example that calculates factorial for a given number using a recursive function −

```
using System;
namespace CalculatorApplication {
    class NumberManipulator {
       public int factorial(int num) {
          /* local variable declaration */
          int result;
         if (num == 1) {
             return 1;
          } else {
            result = factorial(num - 1) * num;
             return result;
          }
       }
       static void Main(string[] args) {
          NumberManipulator n = new NumberManipulator();
          //calling the factorial method {0}", n.factorial(6));
          Console.WriteLine("Factorial of 7 is : {0}", n.factorial(7));
          Console.WriteLine("Factorial of 8 is : {0}", n.factorial(8));
          Console.ReadLine();
       }
    }
}
```
When the above code is compiled and executed, it produces the following result −

Factorial of 6 is: 720 Factorial of 7 is: 5040 Factorial of 8 is: 40320

### **Passing Parameters to a Method**

When method with parameters is called, you need to pass the parameters to the method. There are three ways that parameters can be passed to a method −

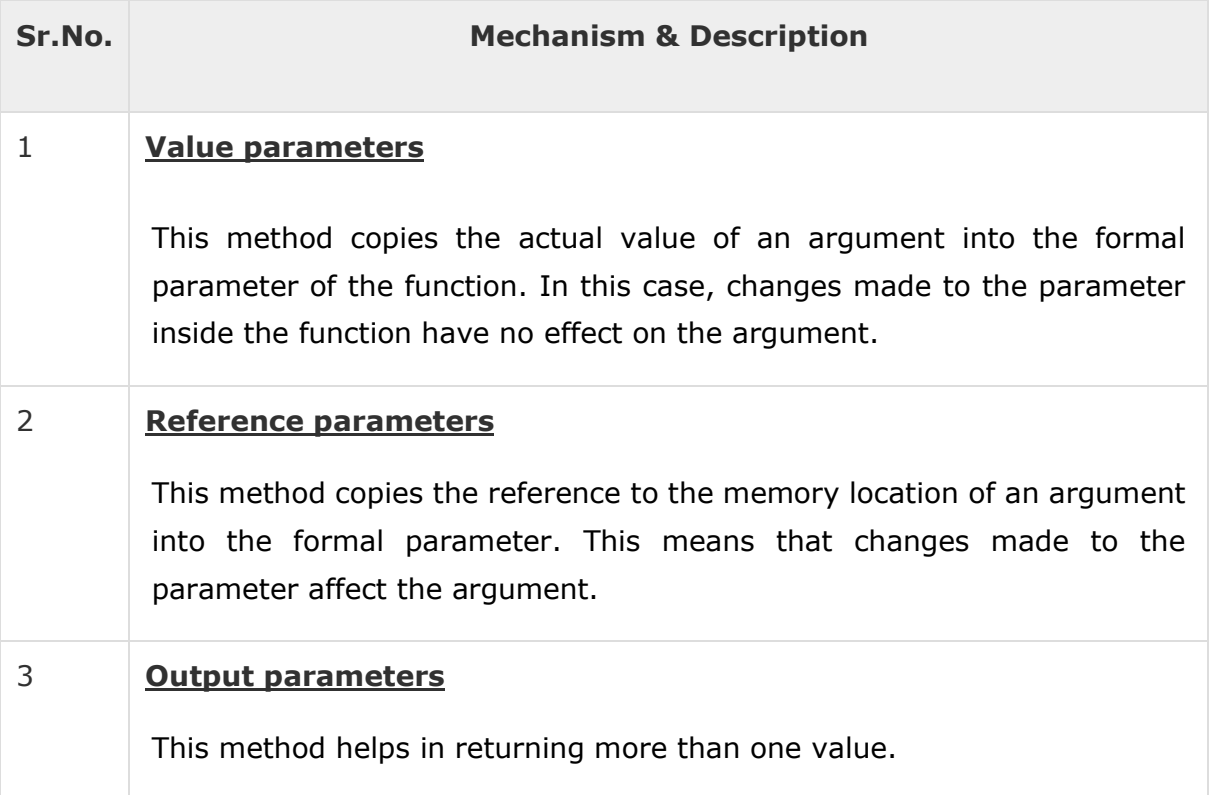

# C# - Nullables

C# provides a special data types, the **nullable** types, to which you can assign normal range of values as well as null values.

For example, you can store any value from -2,147,483,648 to 2,147,483,647 or null in a Nullable<Int32> variable. Similarly, you can assign true, false, or null in a Nullable<bool> variable. Syntax for declaring a **nullable** type is as follows −

```
< data_type> ? <variable_name> = null;
```
The following example demonstrates use of nullable data types −

```
using System;
namespace CalculatorApplication {
   class NullablesAtShow {
       static void Main(string[] args) {
        int? num1 = null;int? num2 = 45;
```

```
double? num3 = new double?);
          double? num4 = 3.14157;
         bool? boolval = new bool?();
          // display the values
          Console.WriteLine("Nullables at Show: {0}, {1}, {2}, {3}", num1, num2, num3,
num4);
          Console.WriteLine("A Nullable boolean value: {0}", boolval);
          Console.ReadLine();
       }
   }
}
```
Nullables at Show: , 45, , 3.14157 A Nullable boolean value:

### **The Null Coalescing Operator (??)**

The null coalescing operator is used with the nullable value types and reference types. It is used for converting an operand to the type of another nullable (or not) value type operand, where an implicit conversion is possible.

If the value of the first operand is null, then the operator returns the value of the second operand, otherwise it returns the value of the first operand. The following example explains this −

```
using System;
namespace CalculatorApplication {
    class NullablesAtShow {
       static void Main(string[] args) {
          double? num1 = null;
          double? num2 = 3.14157;
          double num3;
         num3 = num1 ?? 5.34;
          Console.WriteLine(" Value of num3: {0}", num3);
          num3 = num2 ?? 5.34;
          Console.WriteLine(" Value of num3: {0}", num3);
```

```
 Console.ReadLine();
       }
    }
}
```
Value of num3: 5.34 Value of num3: 3.14157

# C# - Arrays

An array stores a fixed-size sequential collection of elements of the same type. An array is used to store a collection of data, but it is often more useful to think of an array as a collection of variables of the same type stored at contiguous memory locations.

Instead of declaring individual variables, such as number0, number1, ..., and number99, you declare one array variable such as numbers and use numbers[0], numbers[1], and ..., numbers[99] to represent individual variables. A specific element in an array is accessed by an index.

All arrays consist of contiguous memory locations. The lowest address corresponds to the first element and the highest address to the last element.

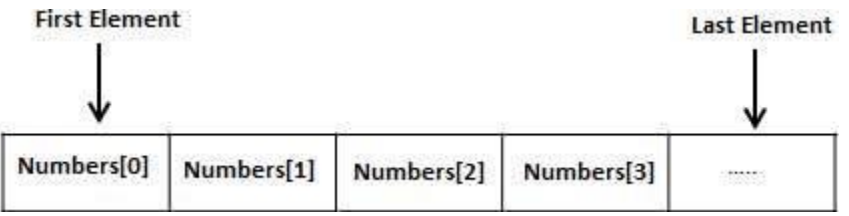

# **Declaring Arrays**

To declare an array in C#, you can use the following syntax −

```
datatype[] arrayName;
```
where,

- *datatype* is used to specify the type of elements in the array.
- *[ ]* specifies the rank of the array. The rank specifies the size of the array.

*arrayName* specifies the name of the array.

For example,

double[] balance;

# **Initializing an Array**

Declaring an array does not initialize the array in the memory. When the array variable is initialized, you can assign values to the array.

Array is a reference type, so you need to use the **new** keyword to create an instance of the array. For example,

 $double[] balance = new double[10];$ 

#### **Assigning Values to an Array**

You can assign values to individual array elements, by using the index number, like −

```
double[] balance = new double[10];
balance[0] = 4500.0;
```
You can assign values to the array at the time of declaration, as shown −

double[] balance =  $\{ 2340.0, 4523.69, 3421.0 \};$ 

You can also create and initialize an array, as shown −

int  $[]$  marks = new int $[5]$  { 99, 98, 92, 97, 95};

You may also omit the size of the array, as shown −

int  $[ ]$  marks = new int $[ ] { 99, 98, 92, 97, 95 };$ 

You can copy an array variable into another target array variable. In such case, both the target and source point to the same memory location −

```
int [ ] marks = new int[ ]  { 99, 98, 92, 97, 95 };int[] score = marks;
```
When you create an array,  $C#$  compiler implicitly initializes each array element to a default value depending on the array type. For example, for an int array all elements are initialized to 0.

### **Accessing Array Elements**

An element is accessed by indexing the array name. This is done by placing the index of the element within square brackets after the name of the array. For example,

```
double salary = balance[9];
```
The following example, demonstrates the above-mentioned concepts declaration, assignment, and accessing arrays −

```
using System;
namespace ArrayApplication {
    class MyArray {
       static void Main(string[] args) {
         int \lceil \rceil n = new int\lceil 10 \rceil; /* n is an array of 10 integers */
          int i,j;
          /* initialize elements of array n */
         for ( i = 0; i < 10; i++ ) {
            n[i] = i + 100; }
          /* output each array element's value */
         for (j = 0; j < 10; j++)Console.WriteLine("Element[\{0\}] = \{1\}", j, n[j]);
 }
          Console.ReadKey();
       }
    }
}
```
When the above code is compiled and executed, it produces the following result −

 $Element[0] = 100$  $Element[1] = 101$ Element[2] = 102 Element[3] = 103  $Element[4] = 104$ Element[5] = 105  $Element[6] = 106$ Element $[7] = 107$  $Element[8] = 108$  $Element[9] = 109$ 

# **Using the** *foreach* **Loop**

In the previous example, we used a for loop for accessing each array element. You can also use a **foreach** statement to iterate through an array.

```
using System;
namespace ArrayApplication {
    class MyArray {
       static void Main(string[] args) {
         int [] n = new int[10]; /* n is an array of 10 integers */
          /* initialize elements of array n */
         for ( int i = 0; i < 10; i++) {
            n[i] = i + 100; }
          /* output each array element's value */
          foreach (int j in n ) {
            int i = j - 100;Console.WriteLine("Element[\{0\}] = \{1\}", i, j);
          }
          Console.ReadKey();
       }
    }
}
```
When the above code is compiled and executed, it produces the following result −

 $Element[0] = 100$  $Element[1] = 101$ Element $[2] = 102$ Element $[3] = 103$ Element $[4] = 104$  $Element[5] = 105$  $Element[6] = 106$ Element $[7] = 107$  $Element[8] = 108$ Element $[9] = 109$ 

# **C# Arrays**

There are following few important concepts related to array which should be clear to a C# programmer −

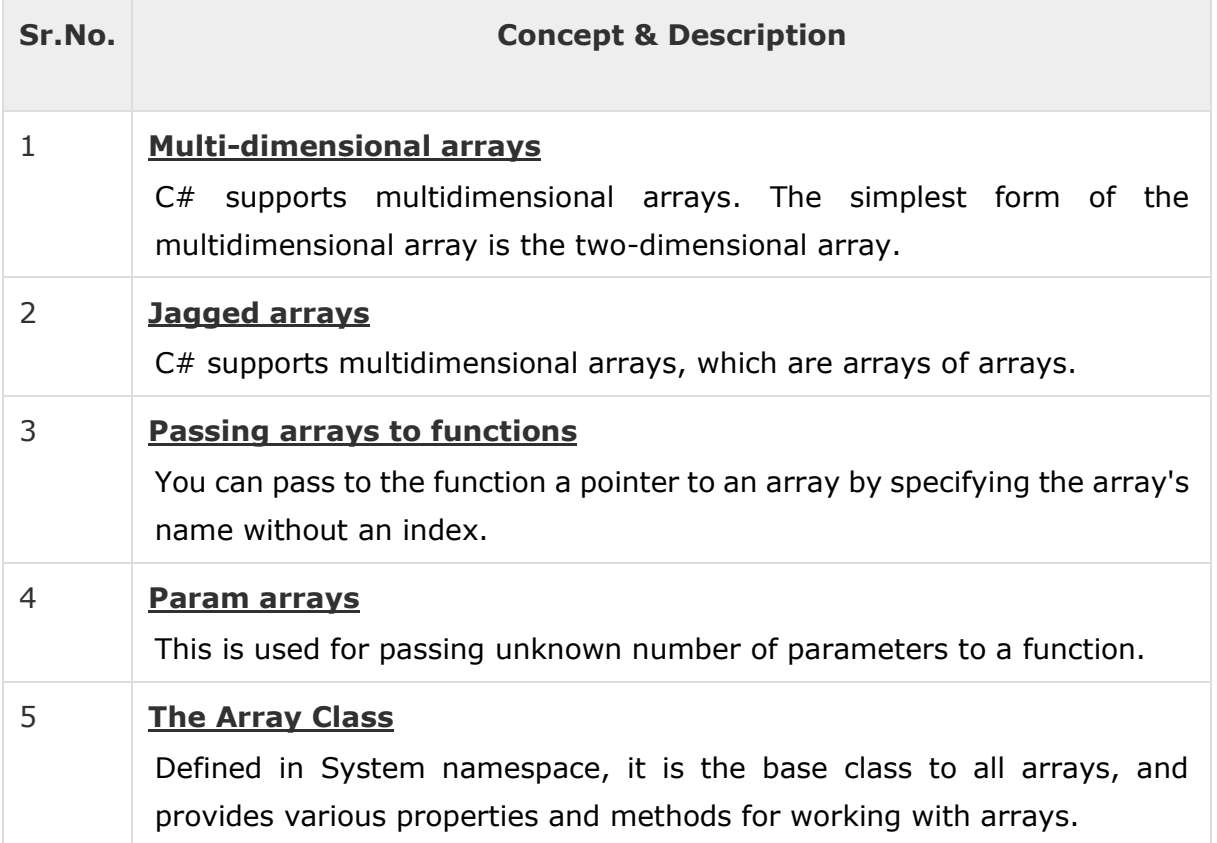

# C# - Strings

In C#, you can use strings as array of characters, However, more common practice is to use the **string** keyword to declare a string variable. The string keyword is an alias for the **System.String** class.

# **Creating a String Object**

You can create string object using one of the following methods −

- By assigning a string literal to a String variable
- By using a String class constructor
- By using the string concatenation operator  $(+)$
- By retrieving a property or calling a method that returns a string
- By calling a formatting method to convert a value or an object to its string representation

The following example demonstrates this −

```
using System;
namespace StringApplication {
    class Program {
       static void Main(string[] args) {
          //from string literal and string concatenation
          string fname, lname;
          fname = "Rowan";
          lname = "Atkinson";
          char []letters= { 'H', 'e', 'l', 'l','o' };
          string [] sarray={ "Hello", "From", "Tutorials", "Point" };
          string fullname = fname + lname;
          Console.WriteLine("Full Name: {0}", fullname);
          //by using string constructor { 'H', 'e', 'l', 'l','o' };
         string greetings = new string(letters);
          Console.WriteLine("Greetings: {0}", greetings);
          //methods returning string { "Hello", "From", "Tutorials", "Point" };
          string message = String.Join(" ", sarray);
          Console.WriteLine("Message: {0}", message);
          //formatting method to convert a value
         DateTime waiting = new DateTime(2012, 10, 10, 17, 58, 1);
          string chat = String.Format("Message sent at {0:t} on {0:D}", waiting);
          Console.WriteLine("Message: {0}", chat);
       }
    }
}
```
When the above code is compiled and executed, it produces the following result −

```
Full Name: RowanAtkinson
Greetings: Hello
Message: Hello From Tutorials Point
Message: Message sent at 5:58 PM on Wednesday, October 10, 2012
```
# **Properties of the String Class**

The String class has the following two properties −

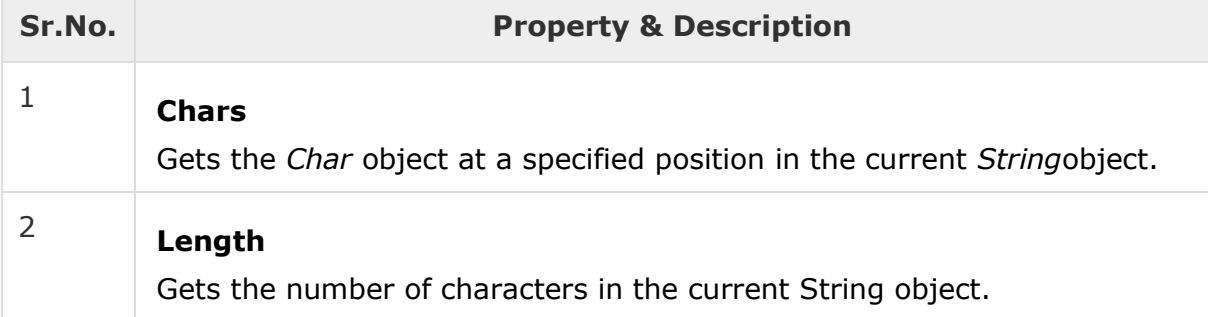

# **Methods of the String Class**

The String class has numerous methods that help you in working with the string objects. The following table provides some of the most commonly used methods −

Given below is the list of methods of the String class.

You can visit MSDN library for the complete list of methods and String class constructors.

# **Examples**

The following example demonstrates some of the methods mentioned above

#### −

#### **Comparing Strings**

```
using System;
namespace StringApplication {
    class StringProg {
       static void Main(string[] args) {
          string str1 = "This is test";
          string str2 = "This is text";
         if (String.Compare(str1, str2) == 0) {
            Console.WriteLine(str1 + " and " + str2 + " are equal.");
          } else {
            Console.WriteLine(str1 + " and " + str2 + " are not equal.");
```

```
 }
            Console.ReadKey() ;
        }
    }
}
```

```
This is test and This is text are not equal.
```
#### **String Contains String**

```
using System;
namespace StringApplication {
   class StringProg {
       static void Main(string[] args) {
          string str = "This is test";
          if (str.Contains("test")) {
             Console.WriteLine("The sequence 'test' was found.");
 }
          Console.ReadKey() ;
       }
   }
}
```
When the above code is compiled and executed, it produces the following result −

The sequence 'test' was found.

#### **Getting a Substring**

```
using System;
namespace StringApplication {
    class StringProg {
       static void Main(string[] args) {
          string str = "Last night I dreamt of San Pedro";
          Console.WriteLine(str);
```

```
 string substr = str.Substring(23);
          Console.WriteLine(substr);
       }
    }
}
```
San Pedro

#### **Joining Strings**

```
using System;
namespace StringApplication {
    class StringProg {
       static void Main(string[] args) {
         string[] starray = new string[]{"Down the way nights are dark",
            "And the sun shines daily on the mountain top",
             "I took a trip on a sailing ship",
             "And when I reached Jamaica",
             "I made a stop"};
         string str = String.Join("\n", starray);
          Console.WriteLine(str);
       }
    }
}
```
When the above code is compiled and executed, it produces the following result −

Down the way nights are dark And the sun shines daily on the mountain top I took a trip on a sailing ship And when I reached Jamaica I made a stop

# C# - Structures

In C#, a structure is a value type data type. It helps you to make a single variable hold related data of various data types. The **struct** keyword is used for creating a structure.

Structures are used to represent a record. Suppose you want to keep track of your books in a library. You might want to track the following attributes about each book −

- Title
- Author
- Subject
- Book ID

#### **Defining a Structure**

To define a structure, you must use the struct statement. The struct statement defines a new data type, with more than one member for your program.

For example, here is the way you can declare the Book structure −

```
struct Books {
    public string title;
    public string author;
    public string subject;
    public int book_id;
};
```
The following program shows the use of the structure −

```
using System;
struct Books {
    public string title;
    public string author;
    public string subject;
    public int book_id;
}; 
public class testStructure {
    public static void Main(string[] args) {
       Books Book1; /* Declare Book1 of type Book */
```

```
 Books Book2; /* Declare Book2 of type Book */
    /* book 1 specification */
    Book1.title = "C Programming";
    Book1.author = "Nuha Ali";
    Book1.subject = "C Programming Tutorial";
    Book1.book_id = 6495407;
    /* book 2 specification */
    Book2.title = "Telecom Billing";
    Book2.author = "Zara Ali";
    Book2.subject = "Telecom Billing Tutorial";
    Book2.book_id = 6495700;
    /* print Book1 info */
    Console.WriteLine( "Book 1 title : {0}", Book1.title);
    Console.WriteLine("Book 1 author : {0}", Book1.author);
    Console.WriteLine("Book 1 subject : {0}", Book1.subject);
    Console.WriteLine("Book 1 book_id :{0}", Book1.book_id);
    /* print Book2 info */
    Console.WriteLine("Book 2 title : {0}", Book2.title);
    Console.WriteLine("Book 2 author : {0}", Book2.author);
    Console.WriteLine("Book 2 subject : {0}", Book2.subject);
    Console.WriteLine("Book 2 book_id : {0}", Book2.book_id); 
    Console.ReadKey();
 }
```

```
Book 1 title : C Programming
Book 1 author : Nuha Ali
Book 1 subject : C Programming Tutorial
Book 1 book_id : 6495407
Book 2 title : Telecom Billing
Book 2 author : Zara Ali
Book 2 subject : Telecom Billing Tutorial
Book 2 book_id : 6495700
```
}

# **Features of C# Structures**

You have already used a simple structure named Books. Structures in C# are quite different from that in traditional C or  $C++$ . The  $C#$  structures have the following features −

- Structures can have methods, fields, indexers, properties, operator methods, and events.
- Structures can have defined constructors, but not destructors. However, you cannot define a default constructor for a structure. The default constructor is automatically defined and cannot be changed.
- Unlike classes, structures cannot inherit other structures or classes.
- Structures cannot be used as a base for other structures or classes.
- A structure can implement one or more interfaces.
- Structure members cannot be specified as abstract, virtual, or protected.
- When you create a struct object using the **New** operator, it gets created and the appropriate constructor is called. Unlike classes, structs can be instantiated without using the New operator.
- If the New operator is not used, the fields remain unassigned and the object cannot be used until all the fields are initialized.

#### **Class versus Structure**

Classes and Structures have the following basic differences −

- classes are reference types and structs are value types
- structures do not support inheritance
- structures cannot have default constructor

In the light of the above discussions, let us rewrite the previous example −

```
using System;
struct Books {
    private string title;
    private string author;
    private string subject;
```

```
 private int book_id;
    public void getValues(string t, string a, string s, int id) {
     title = t;
      author = a;subject = s;
      book_id = id; }
    public void display() {
       Console.WriteLine("Title : {0}", title);
       Console.WriteLine("Author : {0}", author);
       Console.WriteLine("Subject : {0}", subject);
       Console.WriteLine("Book_id :{0}", book_id);
   }
}; 
public class testStructure {
    public static void Main(string[] args) {
       Books Book1 = new Books(); /* Declare Book1 of type Book */
      Books Book2 = new Books(); /* Declare Book2 of type Book */
       /* book 1 specification */
       Book1.getValues("C Programming",
       "Nuha Ali", "C Programming Tutorial",6495407);
       /* book 2 specification */
       Book2.getValues("Telecom Billing",
       "Zara Ali", "Telecom Billing Tutorial", 6495700);
       /* print Book1 info */
       Book1.display();
       /* print Book2 info */
       Book2.display();
       Console.ReadKey();
   }
}
```

```
Title : C Programming
Author : Nuha Ali
Subject : C Programming Tutorial
Book_id : 6495407
Title : Telecom Billing
Author : Zara Ali
Subject : Telecom Billing Tutorial
Book_id : 6495700
```
# C# - Enums

An enumeration is a set of named integer constants. An enumerated type is declared using the **enum** keyword.

C# enumerations are value data type. In other words, enumeration contains its own values and cannot inherit or cannot pass inheritance.

### **Declaring** *enum* **Variable**

The general syntax for declaring an enumeration is −

```
enum <enum name> {
    enumeration list 
};
```
Where,

- The *enum\_name* specifies the enumeration type name.
- The *enumeration list* is a comma-separated list of identifiers.

Each of the symbols in the enumeration list stands for an integer value, one greater than the symbol that precedes it. By default, the value of the first enumeration symbol is 0. For example −

enum Days { Sun, Mon, tue, Wed, thu, Fri, Sat };

### **Example**

The following example demonstrates use of enum variable −

```
using System;
namespace EnumApplication {
    class EnumProgram {
       enum Days { Sun, Mon, tue, Wed, thu, Fri, Sat };
```

```
 static void Main(string[] args) {
          int WeekdayStart = (int)Days.Mon;
          int WeekdayEnd = (int)Days.Fri;
          Console.WriteLine("Monday: {0}", WeekdayStart);
          Console.WriteLine("Friday: {0}", WeekdayEnd);
          Console.ReadKey();
       }
    }
}
```
Monday: 1 Friday: 5

# C# - Classes

When you define a class, you define a blueprint for a data type. This does not actually define any data, but it does define what the class name means. That is, what an object of the class consists of and what operations can be performed on that object. Objects are instances of a class. The methods and variables that constitute a class are called members of the class.

# **Defining a Class**

A class definition starts with the keyword class followed by the class name; and the class body enclosed by a pair of curly braces. Following is the general form of a class definition −

```
<access specifier> class class_name {
   // member variables
   <access specifier> <data type> variable1;
   <access specifier> <data type> variable2;
 ...
   <access specifier> <data type> variableN;
   // member methods
  <access specifier> <return type> method1(parameter list) {
      // method body
   }
  <access specifier> <return type> method2(parameter_list) {
      // method body
   }
    ...
```

```
<access specifier> <return type> methodN(parameter list) {
   // method body
 }
```
Note −

}

- Access specifiers specify the access rules for the members as well as the class itself. If not mentioned, then the default access specifier for a class type is **internal**. Default access for the members is **private**.
- Data type specifies the type of variable, and return type specifies the data type of the data the method returns, if any.
- To access the class members, you use the dot (.) operator.
- The dot operator links the name of an object with the name of a member.

The following example illustrates the concepts discussed so far −

```
using System;
namespace BoxApplication {
    class Box {
       public double length; // Length of a box
       public double breadth; // Breadth of a box
       public double height; // Height of a box
    }
    class Boxtester {
       static void Main(string[] args) {
         Box Box1 = new Box(); // Declare Box1 of type Box
         Box Box2 = new Box(); // Declare Box2 of type Box
         double volume = 0.0; // Store the volume of a box here
          // box 1 specification
         Box1.height = 5.0;
         Box1.length = 6.0;
         Box1.breadth = 7.0;
          // box 2 specification
         Box2.height = 10.0;
          Box2.length = 12.0;
         Box2.breadth = 13.0;
          // volume of box 1
```

```
 volume = Box1.height * Box1.length * Box1.breadth;
          Console.WriteLine("Volume of Box1 : {0}", volume);
          // volume of box 2
          volume = Box2.height * Box2.length * Box2.breadth;
          Console.WriteLine("Volume of Box2 : {0}", volume);
          Console.ReadKey();
      }
   }
}
```

```
Volume of Box1 : 210
Volume of Box2 : 1560
```
### **Member Functions and Encapsulation**

A member function of a class is a function that has its definition or its prototype within the class definition similar to any other variable. It operates on any object of the class of which it is a member, and has access to all the members of a class for that object.

Member variables are the attributes of an object (from design perspective) and they are kept private to implement encapsulation. These variables can only be accessed using the public member functions.

Let us put above concepts to set and get the value of different class members in a class −

```
using System;
namespace BoxApplication {
    class Box {
       private double length; // Length of a box
       private double breadth; // Breadth of a box
       private double height; // Height of a box
       public void setLength( double len ) {
          length = len;
```

```
 }
    public void setBreadth( double bre ) {
      breakth = bre; }
    public void setHeight( double hei ) {
      height = hei;
    }
    public double getVolume() {
       return length * breadth * height;
    }
 }
 class Boxtester {
    static void Main(string[] args) {
      Box Box1 = new Box(); // Declare Box1 of type Box
      Box Box2 = new Box();
       double volume;
       // Declare Box2 of type Box
       // box 1 specification
       Box1.setLength(6.0);
       Box1.setBreadth(7.0);
       Box1.setHeight(5.0);
       // box 2 specification
       Box2.setLength(12.0);
       Box2.setBreadth(13.0);
       Box2.setHeight(10.0);
       // volume of box 1
       volume = Box1.getVolume();
       Console.WriteLine("Volume of Box1 : {0}" ,volume);
       // volume of box 2
```

```
 volume = Box2.getVolume();
          Console.WriteLine("Volume of Box2 : {0}", volume);
          Console.ReadKey();
       }
    }
}
```
Volume of Box1 : 210 Volume of Box2 : 1560

#### **C# Constructors**

A class **constructor** is a special member function of a class that is executed whenever we create new objects of that class.

A constructor has exactly the same name as that of class and it does not have any return type. Following example explains the concept of constructor −

```
using System;
namespace LineApplication {
    class Line {
       private double length; // Length of a line
       public Line() {
          Console.WriteLine("Object is being created");
       }
       public void setLength( double len ) {
          length = len;
       }
       public double getLength() {
          return length;
       }
       static void Main(string[] args) {
         Line line = new Line();
          // set line length
```

```
 line.setLength(6.0);
          Console.WriteLine("Length of line : {0}", line.getLength());
          Console.ReadKey();
       }
    }
}
```
Object is being created Length of line : 6

A **default constructor** does not have any parameter but if you need, a constructor can have parameters. Such constructors are called **parameterized constructors**. This technique helps you to assign initial value to an object at the time of its creation as shown in the following example −

```
using System;
namespace LineApplication {
    class Line {
       private double length; // Length of a line
       public Line(double len) { //Parameterized constructor
          Console.WriteLine("Object is being created, length = {0}", len);
          length = len;
       }
       public void setLength( double len ) {
          length = len;
       }
       public double getLength() {
          return length;
       }
       static void Main(string[] args) {
         Line line = new Line(10.0);
          Console.WriteLine("Length of line : {0}", line.getLength());
          // set line length
          line.setLength(6.0);
          Console.WriteLine("Length of line : {0}", line.getLength());
          Console.ReadKey();
       }
```
 } }

When the above code is compiled and executed, it produces the following result −

```
Object is being created, length = 10
Length of line : 10
Length of line : 6
```
## **C# Destructors**

A **destructor** is a special member function of a class that is executed whenever an object of its class goes out of scope. A **destructor** has exactly the same name as that of the class with a prefixed tilde  $(\sim)$  and it can neither return a value nor can it take any parameters.

Destructor can be very useful for releasing memory resources before exiting the program. Destructors cannot be inherited or overloaded.

Following example explains the concept of destructor −

```
using System;
namespace LineApplication {
    class Line {
       private double length; // Length of a line
       public Line() { // constructor
          Console.WriteLine("Object is being created");
       }
       ~Line() { //destructor
          Console.WriteLine("Object is being deleted");
       }
       public void setLength( double len ) {
          length = len;
       }
       public double getLength() {
          return length;
       }
       static void Main(string[] args) {
         Line line = new Line();
          // set line length
          line.setLength(6.0);
```

```
 Console.WriteLine("Length of line : {0}", line.getLength()); 
       }
   }
}
```
Object is being created Length of line : 6 Object is being deleted

## **Static Members of a C# Class**

We can define class members as static using the **static** keyword. When we declare a member of a class as static, it means no matter how many objects of the class are created, there is only one copy of the static member.

The keyword **static** implies that only one instance of the member exists for a class. Static variables are used for defining constants because their values can be retrieved by invoking the class without creating an instance of it. Static variables can be initialized outside the member function or class definition. You can also initialize static variables inside the class definition.

The following example demonstrates the use of **static variables** −

```
using System;
namespace StaticVarApplication {
    class StaticVar {
       public static int num;
       public void count() {
          num++;
       }
       public int getNum() {
          return num;
       }
    }
    class StaticTester {
       static void Main(string[] args) {
          StaticVar s1 = new StaticVar();
          StaticVar s2 = new StaticVar();
```

```
 s1.count();
          s1.count();
          s1.count();
          s2.count();
          s2.count();
          s2.count();
          Console.WriteLine("Variable num for s1: {0}", s1.getNum());
          Console.WriteLine("Variable num for s2: {0}", s2.getNum());
          Console.ReadKey();
       }
   }
}
```
Variable num for s1: 6 Variable num for s2: 6

You can also declare a **member function** as **static**. Such functions can access only static variables. The static functions exist even before the object is created. The following example demonstrates the use of **static functions** −

```
using System;
namespace StaticVarApplication {
    class StaticVar {
       public static int num;
       public void count() {
          num++;
       }
       public static int getNum() {
          return num;
       }
    }
    class StaticTester {
       static void Main(string[] args) {
          StaticVar s = new StaticVar();
          s.count();
```

```
 s.count();
          s.count();
          Console.WriteLine("Variable num: {0}", StaticVar.getNum());
          Console.ReadKey();
       }
    }
}
```
Variable num: 3

# C# - Inheritance

One of the most important concepts in object-oriented programming is inheritance. Inheritance allows us to define a class in terms of another class, which makes it easier to create and maintain an application. This also provides an opportunity to reuse the code functionality and speeds up implementation time.

When creating a class, instead of writing completely new data members and member functions, the programmer can designate that the new class should inherit the members of an existing class. This existing class is called the **base**class, and the new class is referred to as the **derived** class.

The idea of inheritance implements the **IS-A** relationship. For example, mammal **IS A** animal, dog **IS-A** mammal hence dog **IS-A** animal as well, and so on.

#### **Base and Derived Classes**

A class can be derived from more than one class or interface, which means that it can inherit data and functions from multiple base classes or interfaces.

The syntax used in C# for creating derived classes is as follows −

```
<acess-specifier> class <base_class> {
    ...
}
class <derived class> : <br/> <br/> <br/>declass> {
    ...
```
}

Consider a base class Shape and its derived class Rectangle −

```
using System;
namespace InheritanceApplication {
    class Shape {
       public void setWidth(int w) {
         width = w; }
       public void setHeight(int h) {
         height = h;
       }
       protected int width;
       protected int height;
    }
    // Derived class
    class Rectangle: Shape {
       public int getArea() {
          return (width * height);
       }
    }
    class RectangleTester {
       static void Main(string[] args) {
         Rectangle Rect = new Rectangle();
          Rect.setWidth(5);
          Rect.setHeight(7);
          // Print the area of the object.
          Console.WriteLine("Total area: {0}", Rect.getArea());
          Console.ReadKey();
       }
    }
}
```
When the above code is compiled and executed, it produces the following result −

Total area: 35

## **Initializing Base Class**

The derived class inherits the base class member variables and member methods. Therefore the super class object should be created before the subclass is created. You can give instructions for superclass initialization in the member initialization list.

The following program demonstrates this −

```
using System;
namespace RectangleApplication {
    class Rectangle {
       //member variables
       protected double length;
       protected double width;
       public Rectangle(double l, double w) {
         length = 1;width = w; }
       public double GetArea() {
          return length * width;
       }
       public void Display() {
          Console.WriteLine("Length: {0}", length);
          Console.WriteLine("Width: {0}", width);
          Console.WriteLine("Area: {0}", GetArea());
       }
    }//end class Rectangle 
    class Tabletop : Rectangle {
     private double cost;
      public Tabletop(double 1, double w) : base(1, w) { }
       public double GetCost() {
          double cost;
         cost = GetArea() * 70; return cost;
       }
       public void Display() {
          base.Display();
```

```
 Console.WriteLine("Cost: {0}", GetCost());
       }
    }
    class ExecuteRectangle {
       static void Main(string[] args) {
         Tabletop t = new Tabletop(4.5, 7.5); t.Display();
          Console.ReadLine();
       }
    }
}
```
Length: 4.5 Width: 7.5 Area: 33.75 Cost: 2362.5

#### **Multiple Inheritance in C#**

**C# does not support multiple inheritance**. However, you can use interfaces to implement multiple inheritance. The following program demonstrates this −

```
using System;
namespace InheritanceApplication {
    class Shape {
       public void setWidth(int w) {
         width = w; }
       public void setHeight(int h) {
         height = h;
       }
       protected int width;
       protected int height;
    }
    // Base class PaintCost
    public interface PaintCost {
       int getCost(int area);
    }
```

```
 // Derived class
    class Rectangle : Shape, PaintCost {
       public int getArea() {
          return (width * height);
       }
       public int getCost(int area) {
          return area * 70;
       }
    }
    class RectangleTester {
       static void Main(string[] args) {
         Rectangle Rectangle Rect = new Rectangle();
          int area;
          Rect.setWidth(5);
          Rect.setHeight(7);
          area = Rect.getArea();
          // Print the area of the object.
          Console.WriteLine("Total area: {0}", Rect.getArea());
          Console.WriteLine("Total paint cost: ${0}" , Rect.getCost(area));
          Console.ReadKey();
       }
    }
}
```
Total area: 35 Total paint cost: \$2450

# C# - Polymorphism

The word **polymorphism** means having many forms. In object-oriented programming paradigm, polymorphism is often expressed as 'one interface, multiple functions'.

Polymorphism can be static or dynamic. In **static polymorphism**, the response to a function is determined at the compile time. In **dynamic polymorphism**, it is decided at run-time.

## **Static Polymorphism**

The mechanism of linking a function with an object during compile time is called early binding. It is also called static binding. C# provides two techniques to implement static polymorphism. They are −

- Function overloading
- Operator overloading

We discuss operator overloading in next chapter.

## **Function Overloading**

You can have multiple definitions for the same function name in the same scope. The definition of the function must differ from each other by the types and/or the number of arguments in the argument list. You cannot overload function declarations that differ only by return type.

The following example shows using function **print()** to print different data types −

```
using System;
namespace PolymorphismApplication {
    class Printdata {
       void print(int i) {
          Console.WriteLine("Printing int: {0}", i );
       }
       void print(double f) {
          Console.WriteLine("Printing float: {0}" , f);
       }
       void print(string s) {
          Console.WriteLine("Printing string: {0}", s);
       }
       static void Main(string[] args) {
          Printdata p = new Printdata();
          // Call print to print integer
          p.print(5);
          // Call print to print float
          p.print(500.263);
```

```
 // Call print to print string
          p.print("Hello C++");
          Console.ReadKey();
       }
    }
}
```
Printing int: 5 Printing float: 500.263 Printing string: Hello C++

## **Dynamic Polymorphism**

C# allows you to create abstract classes that are used to provide partial class implementation of an interface. Implementation is completed when a derived class inherits from it. **Abstract** classes contain abstract methods, which are implemented by the derived class. The derived classes have more specialized functionality.

Here are the rules about abstract classes −

- You cannot create an instance of an abstract class
- You cannot declare an abstract method outside an abstract class
- When a class is declared **sealed**, it cannot be inherited, abstract classes cannot be declared sealed.

The following program demonstrates an abstract class −

```
using System;
namespace PolymorphismApplication {
    abstract class Shape {
       public abstract int area();
    }
    class Rectangle: Shape {
       private int length;
       private int width;
      public Rectangle( int a = 0, int b = 0) {
```

```
length = a;
         width = b;
       }
       public override int area () {
          Console.WriteLine("Rectangle class area :");
          return (width * length);
       }
    }
    class RectangleTester {
       static void Main(string[] args) {
         Rectangle r = new Rectangle(10, 7);double a = r \cdot area();
          Console.WriteLine("Area: {0}",a);
          Console.ReadKey();
       }
    }
}
```
Rectangle class area : Area: 70

When you have a function defined in a class that you want to be implemented in an inherited class(es), you use **virtual** functions. The virtual functions could be implemented differently in different inherited class and the call to these functions will be decided at runtime.

Dynamic polymorphism is implemented by **abstract classes** and **virtual functions**.

The following program demonstrates this −

```
using System;
namespace PolymorphismApplication {
    class Shape {
       protected int width, height;
      public Shape( int a = 0, int b = 0) {
         width = a;
```

```
height = b;
    }
    public virtual int area() {
       Console.WriteLine("Parent class area :");
       return 0;
    }
 }
 class Rectangle: Shape {
   public Rectangle( int a = 0, int b = 0): base(a, b) {
    }
    public override int area () {
       Console.WriteLine("Rectangle class area :");
       return (width * height);
    }
 }
 class Triangle: Shape {
   public Triangle(int a = 0, int b = 0): base(a, b) {
    }
    public override int area() {
       Console.WriteLine("Triangle class area :");
       return (width * height / 2);
    }
 }
 class Caller {
    public void CallArea(Shape sh) {
       int a;
      a = sh.name(); Console.WriteLine("Area: {0}", a);
    }
 } 
 class Tester {
    static void Main(string[] args) {
```

```
 Caller c = new Caller();
         Rectangle r = new Rectangle(10, 7);Triangle t = new Triangle(10, 5); c.CallArea(r);
          c.CallArea(t);
          Console.ReadKey();
       }
    }
}
```

```
Rectangle class area:
Area: 70
Triangle class area:
Area: 25
```
# C# - Operator Overloading

You can redefine or overload most of the built-in operators available in C#. Thus a programmer can use operators with user-defined types as well. Overloaded operators are functions with special names the keyword **operator**followed by the symbol for the operator being defined. similar to any other function, an overloaded operator has a return type and a parameter list.

For example, go through the following function −

```
public static Box operator+ (Box b, Box c) {
   Box box = new Box();
   box.length = b.length + c.length;box.breadth = b.breadth + c.breadth;
   box.height = b.height + c.height;
    return box;
}
```
The above function implements the addition operator  $(+)$  for a user-defined class Box. It adds the attributes of two Box objects and returns the resultant Box object.

#### **Implementing the Operator Overloading**

The following program shows the complete implementation −

```
using System;
namespace OperatorOvlApplication {
    class Box {
       private double length; // Length of a box
       private double breadth; // Breadth of a box
       private double height; // Height of a box
       public double getVolume() {
          return length * breadth * height;
       }
       public void setLength( double len ) {
          length = len;
       }
       public void setBreadth( double bre ) {
         breakth = bre; }
       public void setHeight( double hei ) {
         height = hei;
       }
       // Overload + operator to add two Box objects.
       public static Box operator+ (Box b, Box c) {
         Box box = new Box();
          box.length = b.length + c.length;
         box.breadth = b.breadth + c.breadth;
         box.height = b.height + c.height;
```

```
 return box;
   }
 }
 class Tester {
    static void Main(string[] args) {
      Box Box1 = new Box(); // Declare Box1 of type Box
      Box Box2 = new Box(); // Declare Box2 of type Box
      Box Box3 = new Box(); // Declare Box3 of type Box
      double volume = 0.0; // Store the volume of a box here
       // box 1 specification
       Box1.setLength(6.0);
       Box1.setBreadth(7.0);
       Box1.setHeight(5.0);
       // box 2 specification
       Box2.setLength(12.0);
       Box2.setBreadth(13.0);
       Box2.setHeight(10.0);
       // volume of box 1
       volume = Box1.getVolume();
       Console.WriteLine("Volume of Box1 : {0}", volume);
       // volume of box 2
       volume = Box2.getVolume();
       Console.WriteLine("Volume of Box2 : {0}", volume);
       // Add two object as follows:
      Box3 = Box1 + Box2; // volume of box 3
       volume = Box3.getVolume();
```

```
 Console.WriteLine("Volume of Box3 : {0}", volume);
          Console.ReadKey();
       }
    }
}
```
Volume of Box1 : 210 Volume of Box2 : 1560 Volume of Box3 : 5400

## **Overloadable and Non-Overloadable Operators**

The following table describes the overload ability of the operators in  $C# -$ 

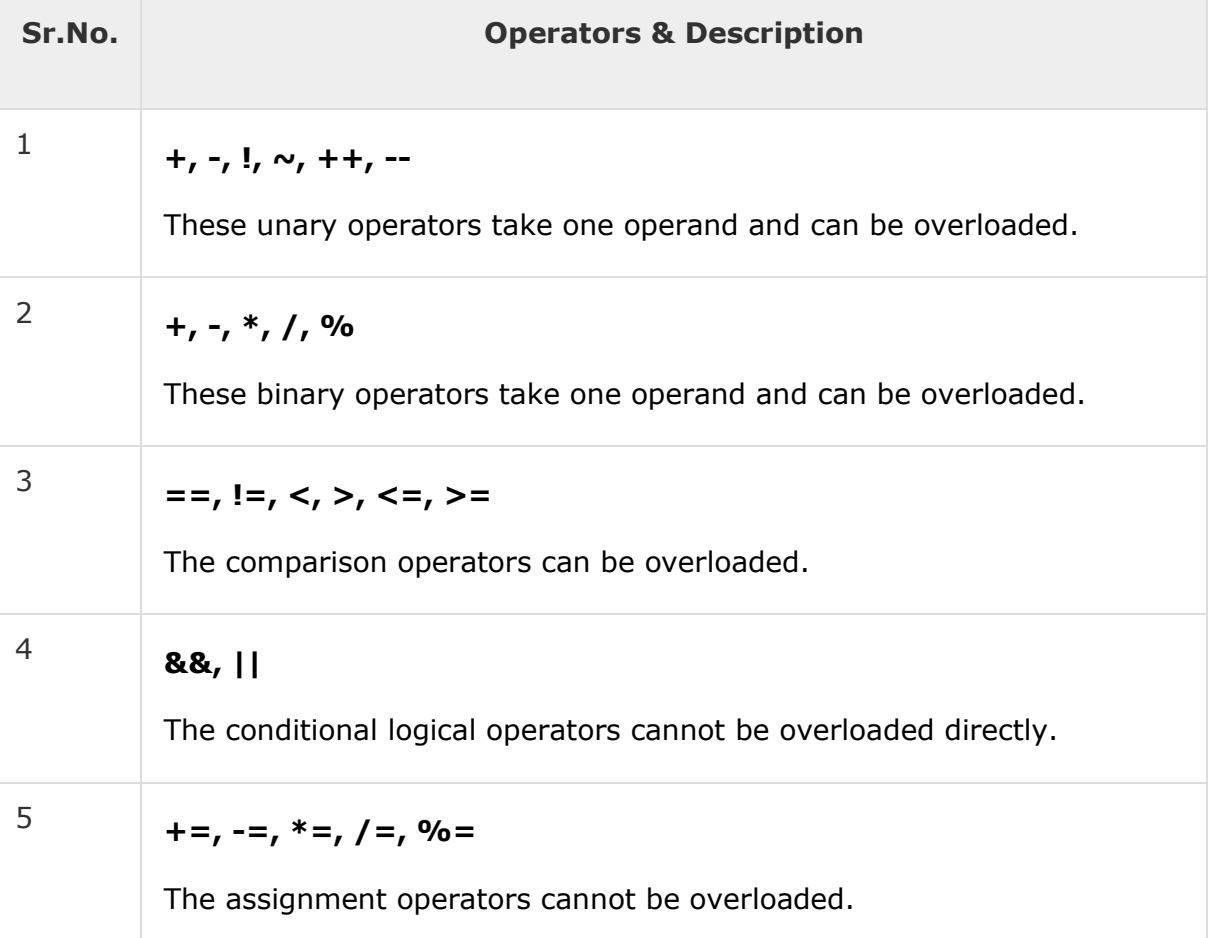

```
\begin{array}{c|c} 6 & =, ., ?: , ->, \text{ new, is, size of, type of} \end{array}
```
These operators cannot be overloaded.

#### **Example**

In the light of the above discussions, let us extend the preceding example, and overload few more operators −

```
using System;
namespace OperatorOvlApplication {
    class Box {
       private double length; // Length of a box
      private double breadth; // Breadth of a box
       private double height; // Height of a box
       public double getVolume() {
          return length * breadth * height;
       }
       public void setLength( double len ) {
          length = len;
       }
       public void setBreadth( double bre ) {
         breakth = bre; }
       public void setHeight( double hei ) {
         height = hei;
       }
       // Overload + operator to add two Box objects.
       public static Box operator+ (Box b, Box c) {
         Box box = new Box();
          box.length = b.length + c.length;
         box.breadth = b.breadth + c.breadth; box.height = b.height + c.height;
          return box;
       }
      public static bool operator == (Box lhs, Box rhs) {
          bool status = false;
          if (lhs.length == rhs.length && lhs.height == rhs.height 
            & lhs.breadth == rhs.breadth) {
```

```
 status = true;
    }
    return status;
 }
 public static bool operator !=(Box lhs, Box rhs) {
    bool status = false;
   if (lhs.length != rhs.length || lhs.height != rhs.height || lhs.breadth != rhs.breadth) {
       status = true;
    }
    return status;
 }
 public static bool operator <(Box lhs, Box rhs) {
    bool status = false;
   if (lhs.length < rhs.length & lhs.height < rhs.height
      & lhs.breadth < rhs.breadth) {
       status = true;
    }
    return status;
 }
 public static bool operator >(Box lhs, Box rhs) {
    bool status = false;
   if (lhs.length > rhs.length & lhs.height >
      rhs.height & 2b lhs.breadth > rhs.breadth) {
       status = true;
    }
    return status;
 }
 public static bool operator <=(Box lhs, Box rhs) {
    bool status = false;
   if (lhs.length <= rhs.length && lhs.height
      \leq rhs.height && lhs.breadth \leq rhs.breadth) {
       status = true;
    }
```

```
 return status;
    }
   public static bool operator >=(Box \, 1) Box rhs) {
       bool status = false;
      if (lhs.length >= rhs.length & lhs.height
         >= rhs.height && lhs.breadth >= rhs.breadth) {
          status = true;
       }
       return status;
    }
    public override string ToString() {
       return String.Format("({0}, {1}, {2})", length, breadth, height);
    }
 }
 class Tester {
    static void Main(string[] args) {
      Box Box1 = new Box(); // Declare Box1 of type Box
      Box Box2 = new Box(); // Declare Box2 of type Box
      Box Box3 = new Box(); // Declare Box3 of type Box
      Box Box4 = new Box();
      double volume = 0.0; // Store the volume of a box here
       // box 1 specification
       Box1.setLength(6.0);
       Box1.setBreadth(7.0);
       Box1.setHeight(5.0);
       // box 2 specification
       Box2.setLength(12.0);
       Box2.setBreadth(13.0);
       Box2.setHeight(10.0);
       //displaying the Boxes using the overloaded ToString():
       Console.WriteLine("Box 1: {0}", Box1.ToString());
       Console.WriteLine("Box 2: {0}", Box2.ToString());
       // volume of box 1
       volume = Box1.getVolume();
       Console.WriteLine("Volume of Box1 : {0}", volume);
       // volume of box 2
```

```
 volume = Box2.getVolume();
 Console.WriteLine("Volume of Box2 : {0}", volume);
 // Add two object as follows:
Box3 = Box1 + Box2; Console.WriteLine("Box 3: {0}", Box3.ToString());
 // volume of box 3
 volume = Box3.getVolume();
 Console.WriteLine("Volume of Box3 : {0}", volume);
 //comparing the boxes
if (Box1 > Box2) Console.WriteLine("Box1 is greater than Box2");
 else
    Console.WriteLine("Box1 is not greater than Box2");
if (Box1 < Box2) Console.WriteLine("Box1 is less than Box2");
 else
    Console.WriteLine("Box1 is not less than Box2");
if (Box1 > = Box2) Console.WriteLine("Box1 is greater or equal to Box2");
 else
    Console.WriteLine("Box1 is not greater or equal to Box2");
if (Box1 \leq Box2) Console.WriteLine("Box1 is less or equal to Box2");
 else
    Console.WriteLine("Box1 is not less or equal to Box2");
if (Box1 != Box2) Console.WriteLine("Box1 is not equal to Box2");
 else
    Console.WriteLine("Box1 is not greater or equal to Box2");
Box4 = Box3;if (Box3 == Box4) Console.WriteLine("Box3 is equal to Box4");
 else
    Console.WriteLine("Box3 is not equal to Box4");
```

```
 Console.ReadKey();
       }
    }
}
```
Box 1: (6, 7, 5) Box 2: (12, 13, 10) Volume of Box1 : 210 Volume of Box2 : 1560 Box 3: (18, 20, 15) Volume of Box3 : 5400 Box1 is not greater than Box2 Box1 is less than Box2 Box1 is not greater or equal to Box2 Box1 is less or equal to Box2 Box1 is not equal to Box2 Box3 is equal to Box4

# C# - Interfaces

An interface is defined as a syntactical contract that all the classes inheriting the interface should follow. The interface defines the **'what'** part of the syntactical contract and the deriving classes define the **'how'** part of the syntactical contract.

Interfaces define properties, methods, and events, which are the members of the interface. Interfaces contain only the declaration of the members. It is the responsibility of the deriving class to define the members. It often helps in providing a standard structure that the deriving classes would follow.

Abstract classes to some extent serve the same purpose, however, they are mostly used when only few methods are to be declared by the base class and the deriving class implements the functionalities.

#### **Declaring Interfaces**

Interfaces are declared using the interface keyword. It is similar to class declaration. Interface statements are public by default. Following is an example of an interface declaration –

```
public interface ITransactions {
    // interface members
```

```
 void showTransaction();
    double getAmount();
}
```
#### **Example**

−

The following example demonstrates implementation of the above interface

```
using System.Collections.Generic;
using System.Linq;
using System.Text;
using System;
namespace InterfaceApplication {
    public interface ITransactions {
       // interface members
       void showTransaction();
       double getAmount();
    }
    public class Transaction : ITransactions {
       private string tCode;
       private string date;
       private double amount;
       public Transaction() {
         tCode = " "date = " ";
         amount = 0.0; }
       public Transaction(string c, string d, double a) {
         tCode = c;date = d;amount = a; }
       public double getAmount() {
          return amount;
       }
       public void showTransaction() {
          Console.WriteLine("Transaction: {0}", tCode);
          Console.WriteLine("Date: {0}", date);
          Console.WriteLine("Amount: {0}", getAmount());
```

```
 }
    }
    class Tester {
       static void Main(string[] args) {
          Transaction t1 = new Transaction("001", "8/10/2012", 78900.00);
          Transaction t2 = new Transaction("002", "9/10/2012", 451900.00);
          t1.showTransaction();
          t2.showTransaction();
          Console.ReadKey();
       }
    }
}
```
Transaction: 001 Date: 8/10/2012 Amount: 78900 Transaction: 002 Date: 9/10/2012 Amount: 451900

## C# - Namespaces

A **namespace** is designed for providing a way to keep one set of names separate from another. The class names declared in one namespace does not conflict with the same class names declared in another.

#### **Defining a Namespace**

A namespace definition begins with the keyword **namespace** followed by the namespace name as follows −

```
namespace namespace name {
    // code declarations
}
```
To call the namespace-enabled version of either function or variable, prepend the namespace name as follows −

namespace\_name.item\_name;

The following program demonstrates use of namespaces −

```
using System;
namespace first_space {
    class namespace_cl {
       public void func() {
          Console.WriteLine("Inside first_space");
       }
    }
}
namespace second_space {
    class namespace_cl {
       public void func() {
          Console.WriteLine("Inside second_space");
       }
    }
}
class TestClass {
    static void Main(string[] args) {
      first space.namespace cl fc = new first space.namespace cl();
      second_space.namespace_cl sc = new second_space.namespace_cl();
       fc.func();
       sc.func();
       Console.ReadKey();
    }
}
```
Inside first\_space Inside second\_space

## **The** *using* **Keyword**

The **using** keyword states that the program is using the names in the given namespace. For example, we are using the **System** namespace in our programs. The class Console is defined there. We just write −

```
Console.WriteLine ("Hello there");
```
We could have written the fully qualified name as −

```
System.Console.WriteLine("Hello there");
```
You can also avoid prepending of namespaces with the **using** namespace directive. This directive tells the compiler that the subsequent code is making use of names in the specified namespace. The namespace is thus implied for the following code −

Let us rewrite our preceding example, with using directive −

```
using System;
using first space;
using second space;
namespace first space {
   class abc {
       public void func() {
          Console.WriteLine("Inside first_space");
       }
    }
}
namespace second space {
    class efg {
       public void func() {
          Console.WriteLine("Inside second_space");
       }
    }
} 
class TestClass {
    static void Main(string[] args) {
      abc fc = new abc();
      efg sc = new efg();
       fc.func();
       sc.func();
       Console.ReadKey();
    }
}
```
When the above code is compiled and executed, it produces the following result −

```
Inside first_space
Inside second_space
```
#### **Nested Namespaces**

You can define one namespace inside another namespace as follows −

```
namespace namespace_name1 {
    // code declarations
    namespace namespace_name2 {
       // code declarations
    }
}
```
You can access members of nested namespace by using the dot (.) operator as follows −

```
using System;
using first space;
using first space.second space;
namespace first_space {
    class abc {
       public void func() {
          Console.WriteLine("Inside first_space");
       }
    }
   namespace second space {
       class efg {
          public void func() {
             Console.WriteLine("Inside second_space");
          }
       }
    } 
}
class TestClass {
    static void Main(string[] args) {
      abc fc = new abc();
      efg sc = new efg();
       fc.func();
       sc.func();
       Console.ReadKey();
    }
```
When the above code is compiled and executed, it produces the following result −

Inside first\_space Inside second\_space

}

# C# - Preprocessor Directives

The preprocessor directives give instruction to the compiler to preprocess the information before actual compilation starts.

All preprocessor directives begin with  $#$ , and only white-space characters may appear before a preprocessor directive on a line. Preprocessor directives are not statements, so they do not end with a semicolon (;).

C# compiler does not have a separate preprocessor; however, the directives are processed as if there was one. In C# the preprocessor directives are used to help in conditional compilation. Unlike C and C++ directives, they are not used to create macros. A preprocessor directive must be the only instruction on a line.

### **Preprocessor Directives in C#**

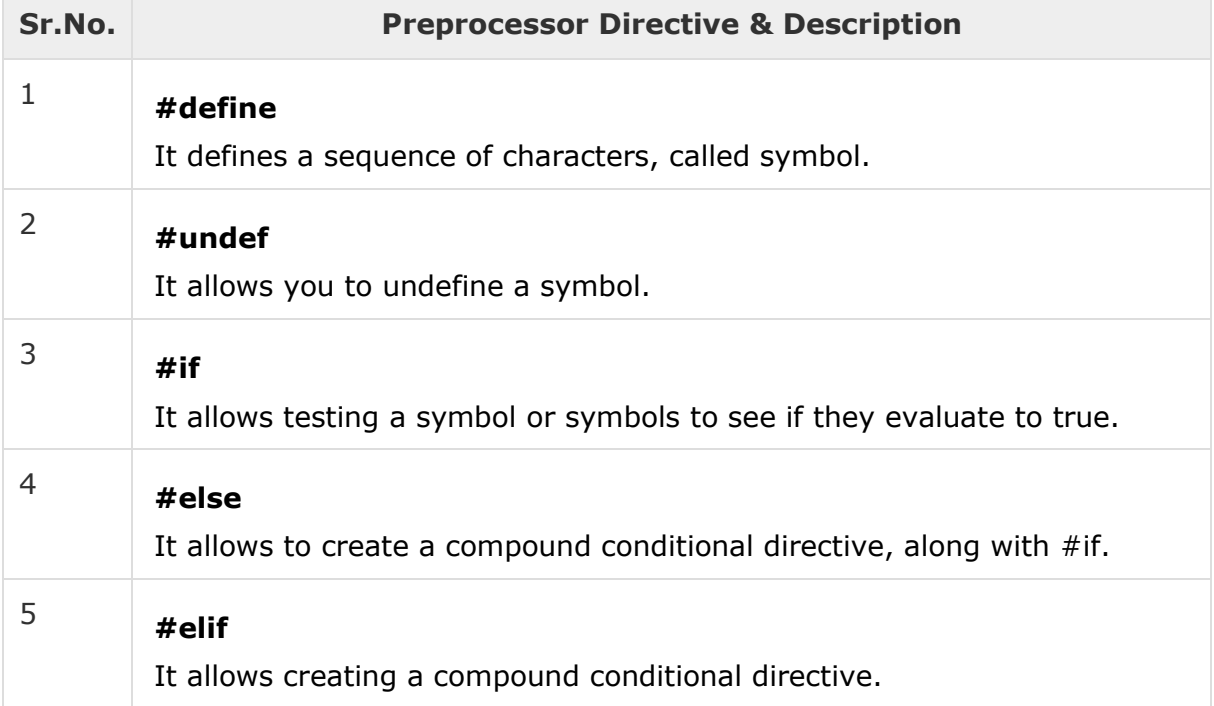

The following table lists the preprocessor directives available in  $C# -$ 

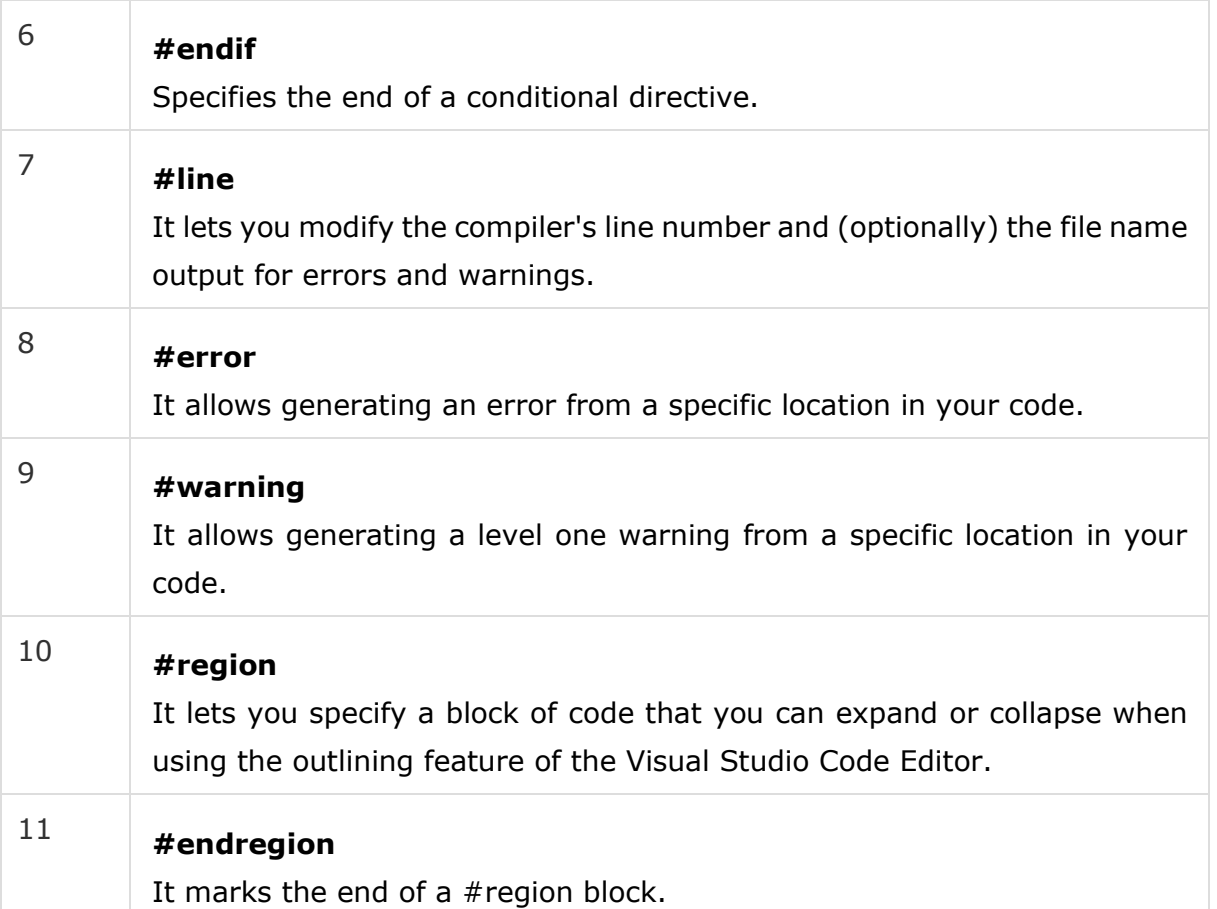

#### **The #define Preprocessor**

The #define preprocessor directive creates symbolic constants.

#define lets you define a symbol such that, by using the symbol as the expression passed to the #if directive, the expression evaluates to true. Its syntax is as follows −

#define symbol

The following program illustrates this −

```
#define PI 
using System;
namespace PreprocessorDAppl {
    class Program {
       static void Main(string[] args) {
          #if (PI)
             Console.WriteLine("PI is defined");
          #else
```

```
 Console.WriteLine("PI is not defined");
          #endif
          Console.ReadKey();
       }
    }
}
```
PI is defined

#### **Conditional Directives**

You can use the #if directive to create a conditional directive. Conditional directives are useful for testing a symbol or symbols to check if they evaluate to true. If they do evaluate to true, the compiler evaluates all the code between the #if and the next directive.

Syntax for conditional directive is −

#if symbol [operator symbol]...

Where, *symbol* is the name of the symbol you want to test. You can also use true and false or prepend the symbol with the negation operator.

The *operator symbol* is the operator used for evaluating the symbol. Operators could be either of the following −

- $\bullet$  == (equality)
- $\bullet$  ! = (inequality)
- && (and)
- $\bullet$   $|| (or)$

You can also group symbols and operators with parentheses. Conditional directives are used for compiling code for a debug build or when compiling for a specific configuration. A conditional directive beginning with a **#if** directive must explicitly be terminated with a **#endif** directive.

The following program demonstrates use of conditional directives −

```
#define DEBUG
#define VC_V10
```

```
using System;
public class TestClass {
    public static void Main() {
       #if (DEBUG && !VC_V10)
          Console.WriteLine("DEBUG is defined");
       #elif (!DEBUG && VC_V10)
          Console.WriteLine("VC_V10 is defined");
       #elif (DEBUG && VC_V10)
          Console.WriteLine("DEBUG and VC_V10 are defined");
       #else
          Console.WriteLine("DEBUG and VC_V10 are not defined");
       #endif
       Console.ReadKey();
    }
}
```
DEBUG and VC\_V10 are defined

# C# - Regular Expressions

A **regular expression** is a pattern that could be matched against an input text. The .Net framework provides a regular expression engine that allows such matching. A pattern consists of one or more character literals, operators, or constructs.

## **Constructs for Defining Regular Expressions**

There are various categories of characters, operators, and constructs that lets you to define regular expressions. Click the following links to find these constructs.

• [Character escapes](https://www.tutorialspoint.com/csharp/csharp_character_escapes.htm)

- [Character classes](https://www.tutorialspoint.com/csharp/csharp_character_classes.htm)
- <u>[Anchors](https://www.tutorialspoint.com/csharp/csharp_anchors.htm)</u>
- [Grouping constructs](https://www.tutorialspoint.com/csharp/csharp_grouping_constructs.htm)
- [Quantifiers](https://www.tutorialspoint.com/csharp/csharp_quantifiers.htm)
- [Backreference constructs](https://www.tutorialspoint.com/csharp/csharp_backreference_constructs.htm)
- [Alternation constructs](https://www.tutorialspoint.com/csharp/csharp_alternation_constructs.htm)
- [Substitutions](https://www.tutorialspoint.com/csharp/csharp_substitutions.htm)
- [Miscellaneous constructs](https://www.tutorialspoint.com/csharp/csharp_miscellaneous_constructs.htm)

#### **The Regex Class**

The Regex class is used for representing a regular expression. It has the following commonly used methods −

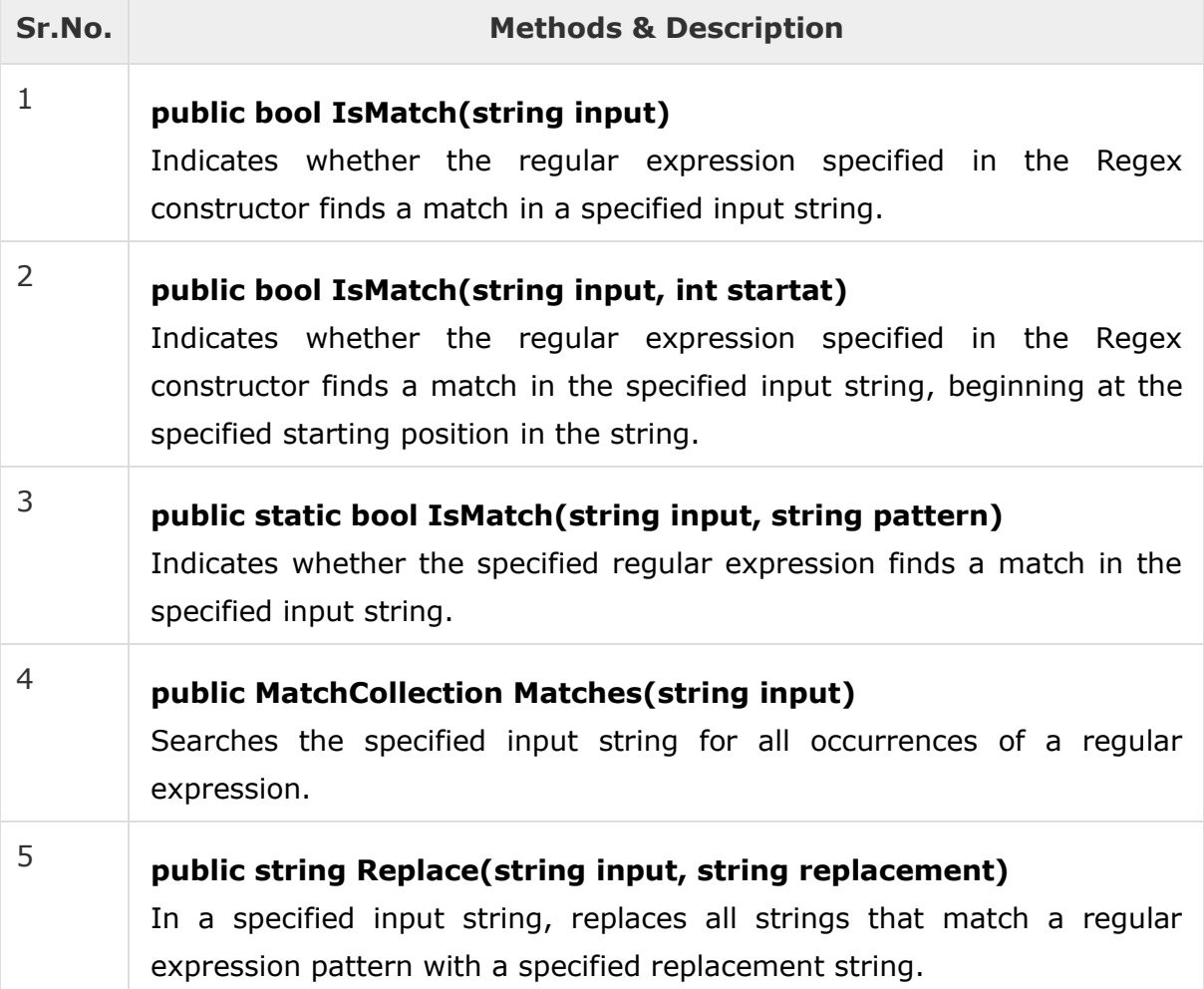

<sup>6</sup> **public string[] Split(string input)** Splits an input string into an array of substrings at the positions defined by a regular expression pattern specified in the Regex constructor.

For the complete list of methods and properties, please read the Microsoft documentation on C#.

### **Example 1**

```
The following example matches words that start with 'S' −
```

```
using System;
using System.Text.RegularExpressions;
namespace RegExApplication {
    class Program {
       private static void showMatch(string text, string expr) {
          Console.WriteLine("The Expression: " + expr);
          MatchCollection mc = Regex.Matches(text, expr);
          foreach (Match m in mc) {
             Console.WriteLine(m);
          }
       }
       static void Main(string[] args) {
          string str = "A Thousand Splendid Suns";
          Console.WriteLine("Matching words that start with 'S': ");
          showMatch(str, @"\bS\S*");
          Console.ReadKey();
       }
    }
}
```
When the above code is compiled and executed, it produces the following result −

```
Matching words that start with 'S':
The Expression: \bS\S*
Splendid
Suns
```
## **Example 2**

The following example matches words that start with 'm' and ends with 'e' −

```
using System;
using System.Text.RegularExpressions;
namespace RegExApplication {
    class Program {
       private static void showMatch(string text, string expr) {
          Console.WriteLine("The Expression: " + expr);
         MatchCollection mc = Regex.Matches(text, expr);
          foreach (Match m in mc) {
             Console.WriteLine(m);
          }
       }
       static void Main(string[] args) {
          string str = "make maze and manage to measure it";
          Console.WriteLine("Matching words start with 'm' and ends with 'e':");
          showMatch(str, @"\bm\S*e\b");
          Console.ReadKey();
       }
    }
}
```

```
Matching words start with 'm' and ends with 'e':
The Expression: \bm\S*e\b
make
maze
manage
measure
```
#### **Example 3**

This example replaces extra white space −

```
using System;
using System.Text.RegularExpressions;
namespace RegExApplication {
   class Program {
       static void Main(string[] args) {
          string input = "Hello World ";
         string pattern = "\\\s+";
          string replacement = " ";
```

```
Regex rgx = new Regex(pattern);string result = rgx.Replace(input, replacement); Console.WriteLine("Original String: {0}", input);
          Console.WriteLine("Replacement String: {0}", result); 
          Console.ReadKey();
       }
   }
}
```
Original String: Hello World Replacement String: Hello World

# C# - Exception Handling

An exception is a problem that arises during the execution of a program. A C# exception is a response to an exceptional circumstance that arises while a program is running, such as an attempt to divide by zero.

Exceptions provide a way to transfer control from one part of a program to another. C# exception handling is built upon four keywords: **try**, **catch**, **finally**, and **throw**.

- **try** − A try block identifies a block of code for which particular exceptions is activated. It is followed by one or more catch blocks.
- **catch** − A program catches an exception with an exception handler at the place in a program where you want to handle the problem. The catch keyword indicates the catching of an exception.
- **finally** − The finally block is used to execute a given set of statements, whether an exception is thrown or not thrown. For example, if you open a file, it must be closed whether an exception is raised or not.
- **throw** − A program throws an exception when a problem shows up. This is done using a throw keyword.

# **Syntax**

Assuming a block raises an exception, a method catches an exception using a combination of the try and catch keywords. A try/catch block is placed around the code that might generate an exception. Code within a try/catch block is referred to as protected code, and the syntax for using try/catch looks like the following −

```
try {
   // statements causing exception
} catch( ExceptionName e1 ) {
  // error handling code
} catch( ExceptionName e2 ) {
   // error handling code
} catch( ExceptionName eN ) {
   // error handling code
} finally {
   // statements to be executed
}
```
You can list down multiple catch statements to catch different type of exceptions in case your try block raises more than one exception in different situations.

# **Exception Classes in C#**

 $C#$  exceptions are represented by classes. The exception classes in  $C#$  are mainly directly or indirectly derived from the **System.Exception** class. Some of the exception classes derived from the System.Exception class are the **System.ApplicationException** and **System.SystemException** classe s.

The **System.ApplicationException** class supports exceptions generated by application programs. Hence the exceptions defined by the programmers should derive from this class.

The **System.SystemException** class is the base class for all predefined system exception.

The following table provides some of the predefined exception classes derived from the Sytem.SystemException class −

**Sr.No. Exception Class & Description**

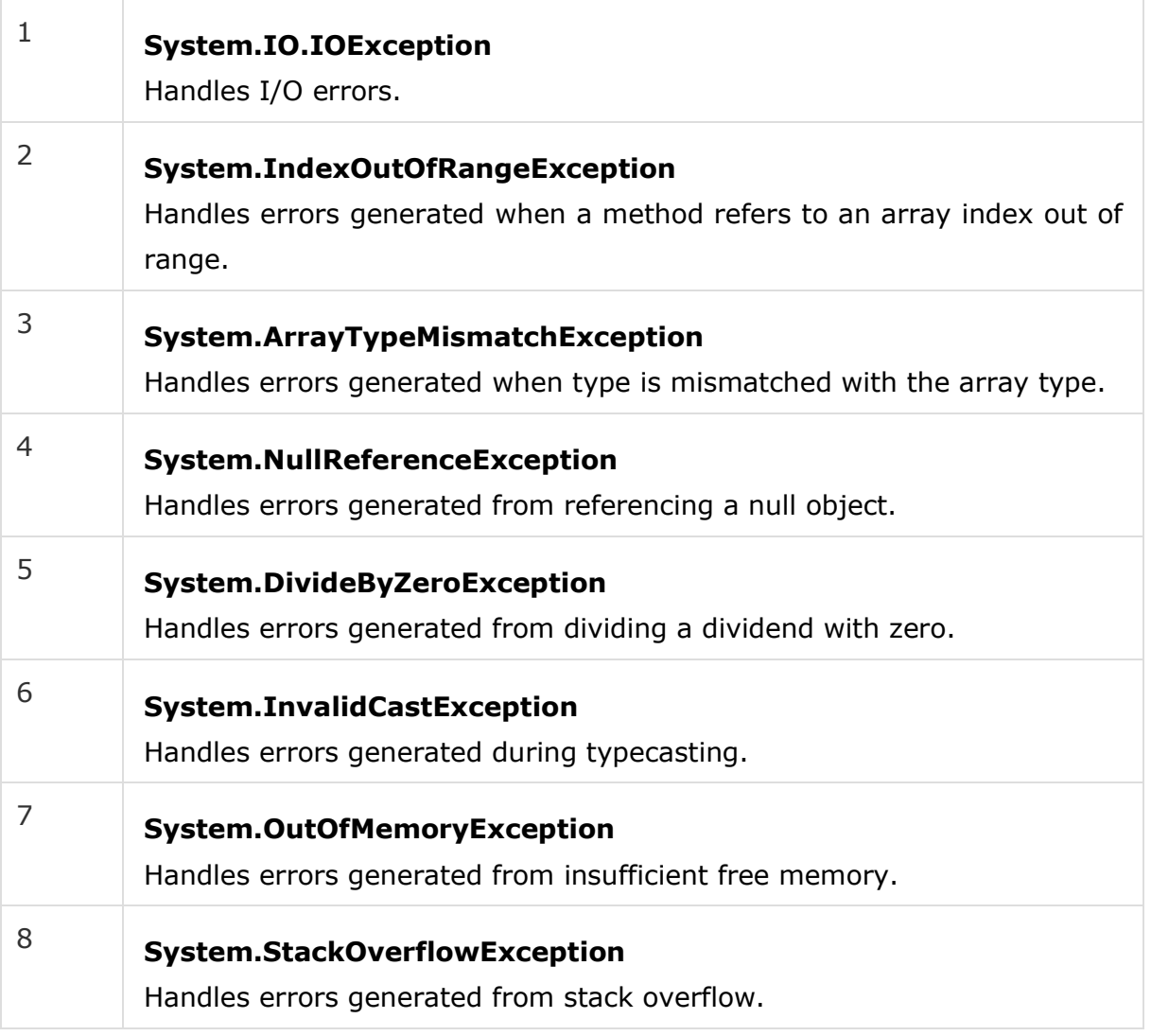

## **Handling Exceptions**

C# provides a structured solution to the exception handling in the form of try and catch blocks. Using these blocks the core program statements are separated from the error-handling statements.

These error handling blocks are implemented using the **try**, **catch**, and **finally** keywords. Following is an example of throwing an exception when dividing by zero condition occurs −

```
using System;
namespace ErrorHandlingApplication {
   class DivNumbers {
       int result;
```

```
 DivNumbers() {
         result = 0;
       }
       public void division(int num1, int num2) {
          try {
            result = num1 / num2; } catch (DivideByZeroException e) {
             Console.WriteLine("Exception caught: {0}", e);
          } finally {
             Console.WriteLine("Result: {0}", result);
          }
       }
       static void Main(string[] args) {
          DivNumbers d = new DivNumbers();
          d.division(25, 0);
          Console.ReadKey();
       }
    }
}
```

```
Exception caught: System.DivideByZeroException: Attempted to divide by zero. 
at ...
Result: 0
```
#### **Creating User-Defined Exceptions**

−

You can also define your own exception. User-defined exception classes are derived from the **Exception** class. The following example demonstrates this

```
using System;
namespace UserDefinedException {
    class TestTemperature {
       static void Main(string[] args) {
          Temperature temp = new Temperature();
          try {
             temp.showTemp();
          } catch(TempIsZeroException e) {
             Console.WriteLine("TempIsZeroException: {0}", e.Message);
```

```
 }
          Console.ReadKey();
       }
    }
}
public class TempIsZeroException: Exception {
    public TempIsZeroException(string message): base(message) {
    }
}
public class Temperature {
   int temperature = 0;
    public void showTemp() {
      if(temperature == 0) {
          throw (new TempIsZeroException("Zero Temperature found"));
       } else {
          Console.WriteLine("Temperature: {0}", temperature);
       }
    }
}
```
TempIsZeroException: Zero Temperature found

## **Throwing Objects**

You can throw an object if it is either directly or indirectly derived from the **System.Exception** class. You can use a throw statement in the catch block to throw the present object as −

```
Catch(Exception e) {
 ...
   Throw e
}
```
# C# - File I/O

A **file** is a collection of data stored in a disk with a specific name and a directory path. When a file is opened for reading or writing, it becomes a **stream**.

The stream is basically the sequence of bytes passing through the communication path. There are two main streams: the **input stream** and the **output stream**. The **input stream** is used for reading data from file (read operation) and the **output stream** is used for writing into the file (write operation).

# **C# I/O Classes**

The System.IO namespace has various classes that are used for performing numerous operations with files, such as creating and deleting files, reading from or writing to a file, closing a file etc.

The following table shows some commonly used non-abstract classes in the System.IO namespace −

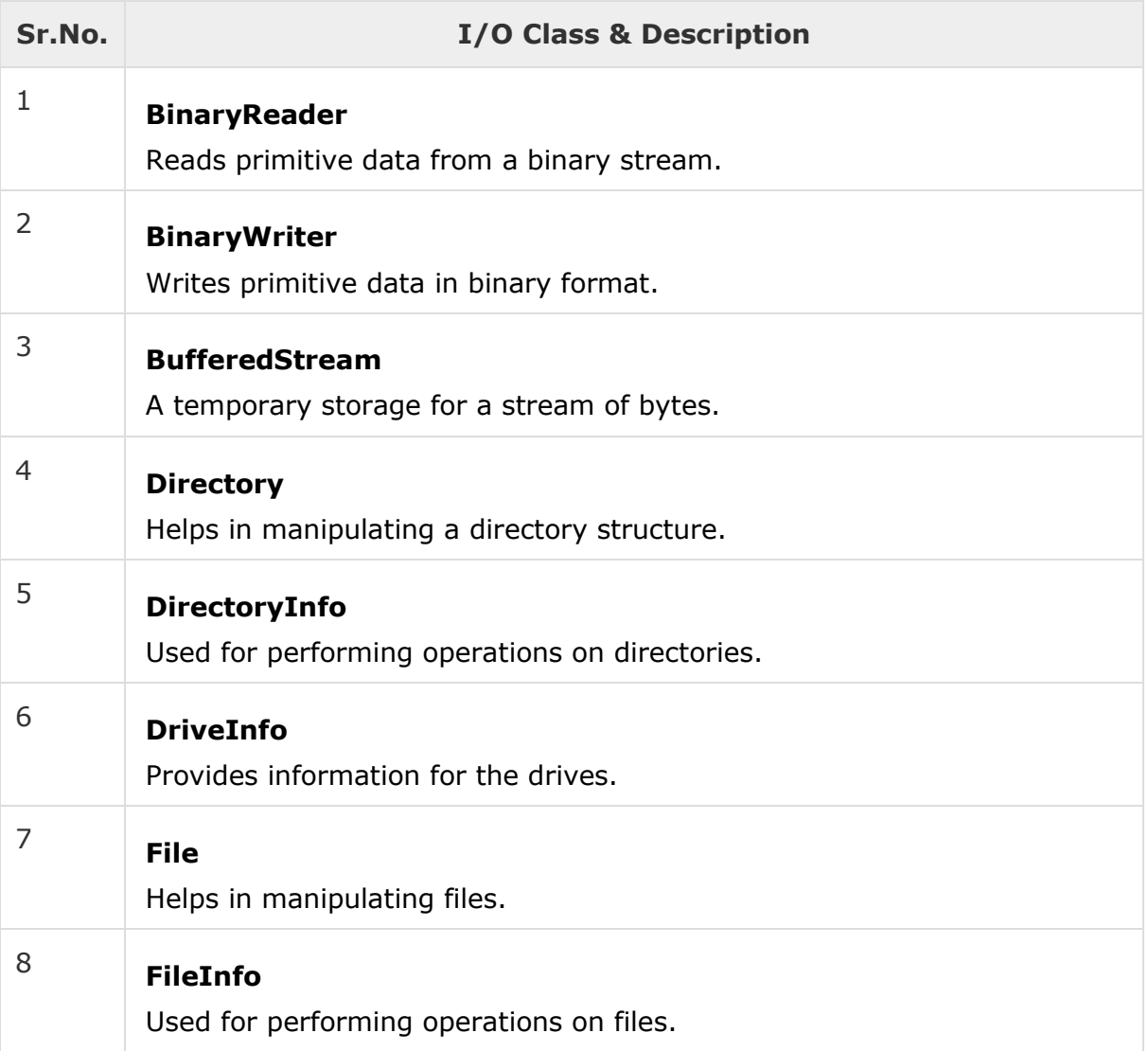

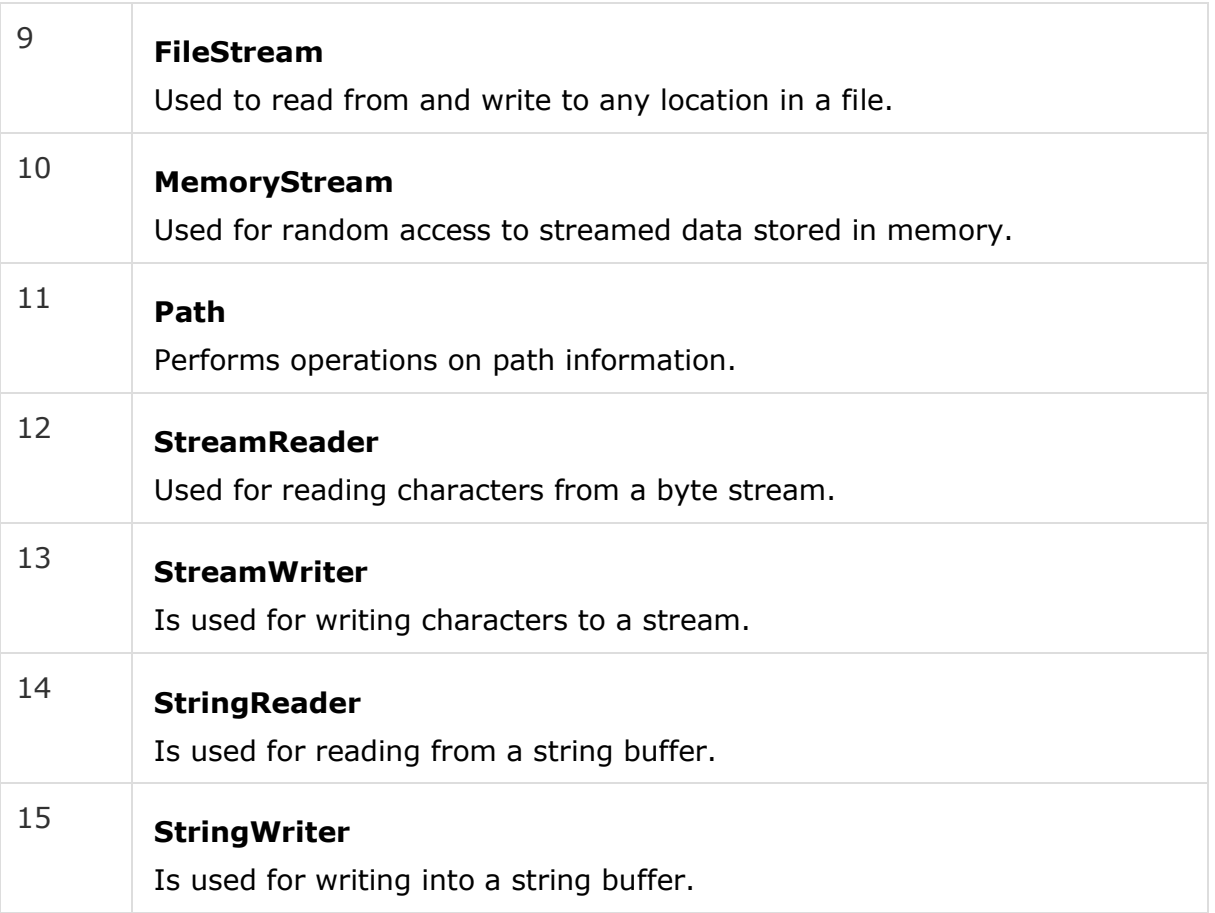

#### **The FileStream Class**

The **FileStream** class in the System.IO namespace helps in reading from, writing to and closing files. This class derives from the abstract class Stream.

You need to create a **FileStream** object to create a new file or open an existing file. The syntax for creating a **FileStream** object is as follows −

```
FileStream <object name> = new FileStream( <file name>, <FileMode Enumerator>,
   <FileAccess Enumerator>, <FileShare Enumerator>);
```
For example, we create a FileStream object **F** for reading a file named **sample.txt as shown** −

```
FileStream F = new FileStream("sample.txt", FileMode.Open, FileAccess.Read,
   FileShare.Read);
```
**Sr.No. Parameter & Description**
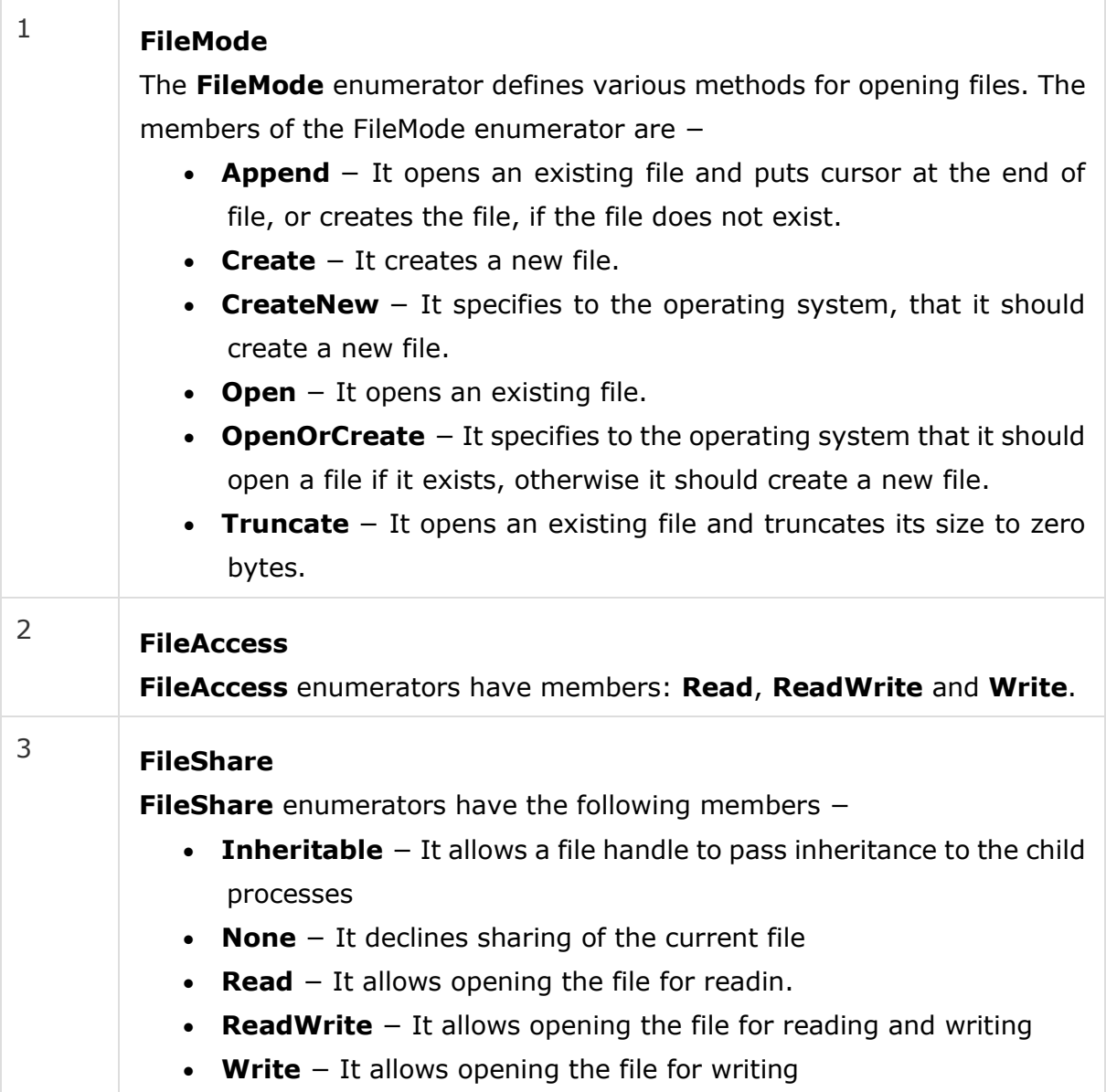

## **Example**

The following program demonstrates use of the **FileStream** class −

```
using System;
using System.IO;
namespace FileIOApplication {
    class Program {
       static void Main(string[] args) {
         FileStream F = new FileStream("test.dat", FileMode.OpenOrCreate,
             FileAccess.ReadWrite);
         for (int i = 1; i <= 20; i++) {
             F.WriteByte((byte)i);
```

```
 }
         F.Position = 0;
        for (int i = 0; i <= 20; i++) {
            Console.Write(F.ReadByte() + " ");
 }
         F.Close();
         Console.ReadKey();
      }
   }
}
```
When the above code is compiled and executed, it produces the following result −

1 2 3 4 5 6 7 8 9 10 11 12 13 14 15 16 17 18 19 20 -1

## **Advanced File Operations in C#**

The preceding example provides simple file operations in C#. However, to utilize the immense powers of C# System.IO classes, you need to know the commonly used properties and methods of these classes.

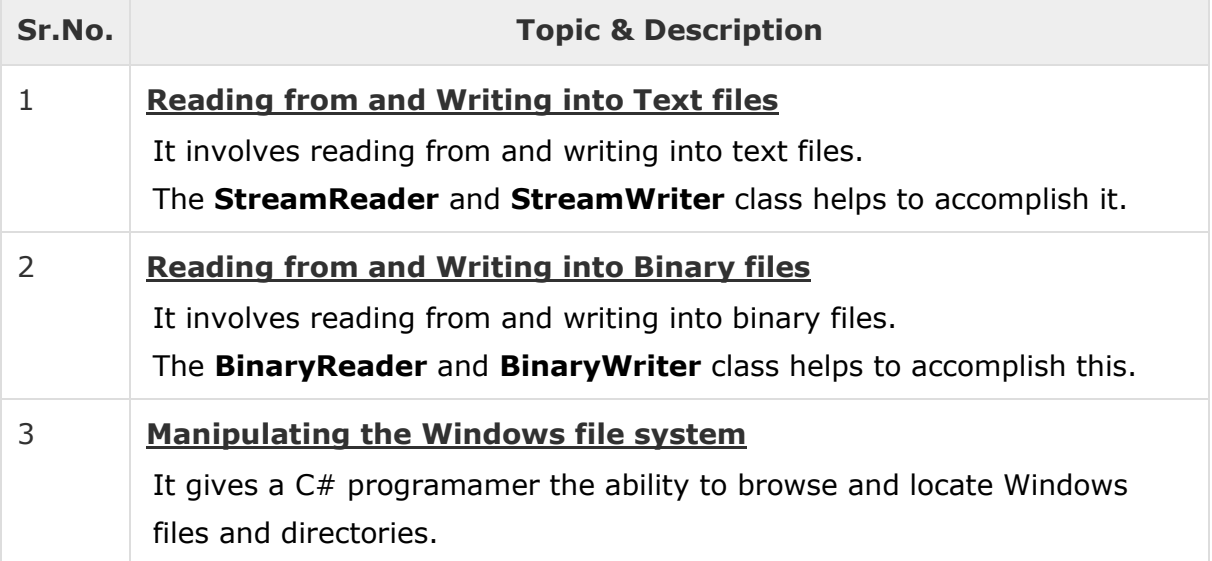